トラブルシューティングと 耐障害性の高いネットワーク作り

CSIネットワークマスタ ー虎の穴 第10回

株式会社まほろば工房

代表取締役 近藤邦 昭

2007/09/11

2007/09/11 Copyright (C) 2007 Mahoroba Kobo, Inc. All Rights Reserved <sup>1</sup>

Agenda

#### ■ ネットワーク障害の分類と概要 障害対応プロセスモデルによる障害対応の実際

#### ■ 障害に強いネットワーク構築とそのポイント

スケジュール

- 時間を調整しながら進めますが、おおむね下記の予定 で進めます。
- セミナー1部 13:15-14:15
	- ネットワーク障害の分類と概要 障害対応プロセスモデルによる障害対応の実際
- セミナー2部 14:30-15:30
	- □ 障害に強いネットワーク構築とそのポイント
- セミナー3部 15:40-16:40
	- **□ IPアドレスの扱い**
	- □ 経路制御と冗長化プロトコル
	- 運用関連ツールTIPS
- 質疑応答 16:45-17:00

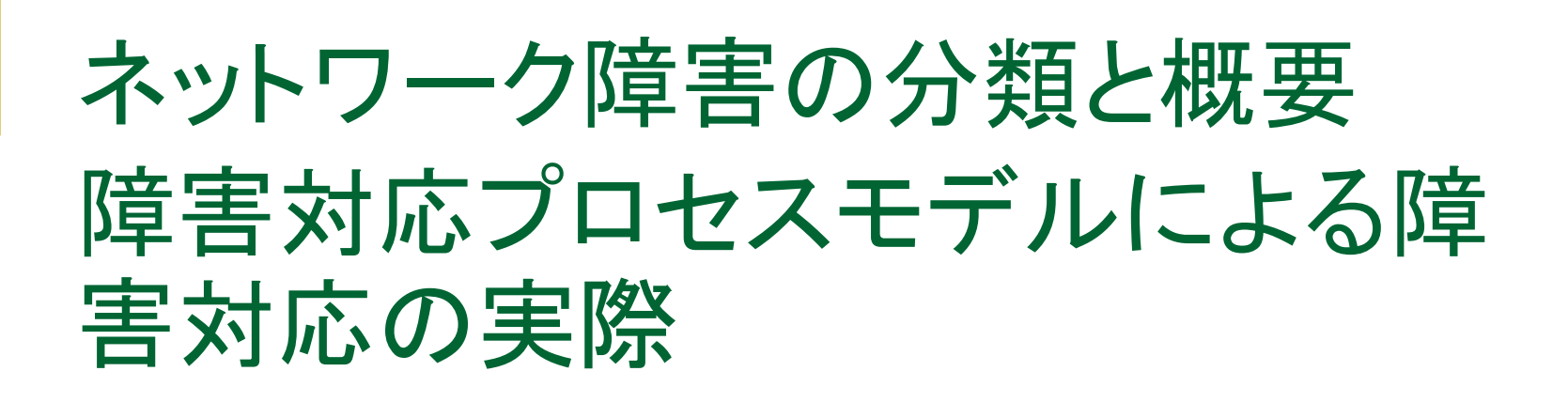

# このセクションのAgenda

#### ■ 障害の種類の確認

- ■個々の障害種別の大まかな概要
- 障害対応のプロセスモデル
- ■障害の発見と障害の切り分け方法

障害の種類

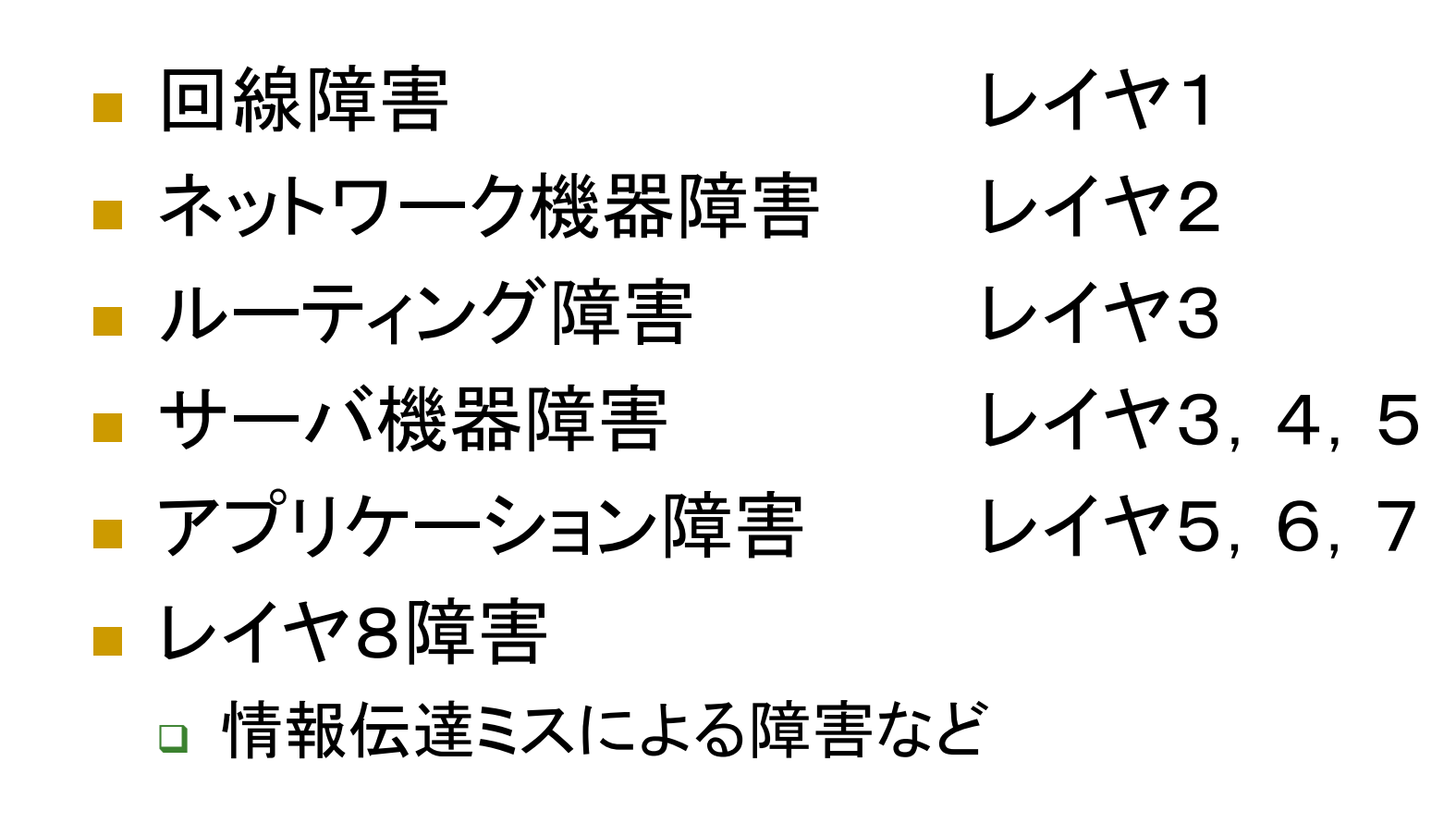

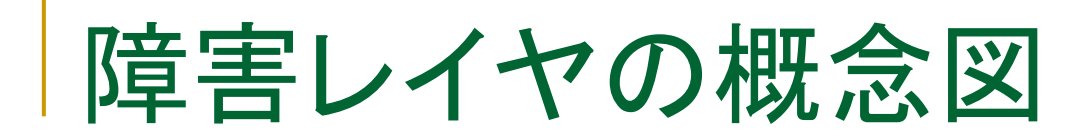

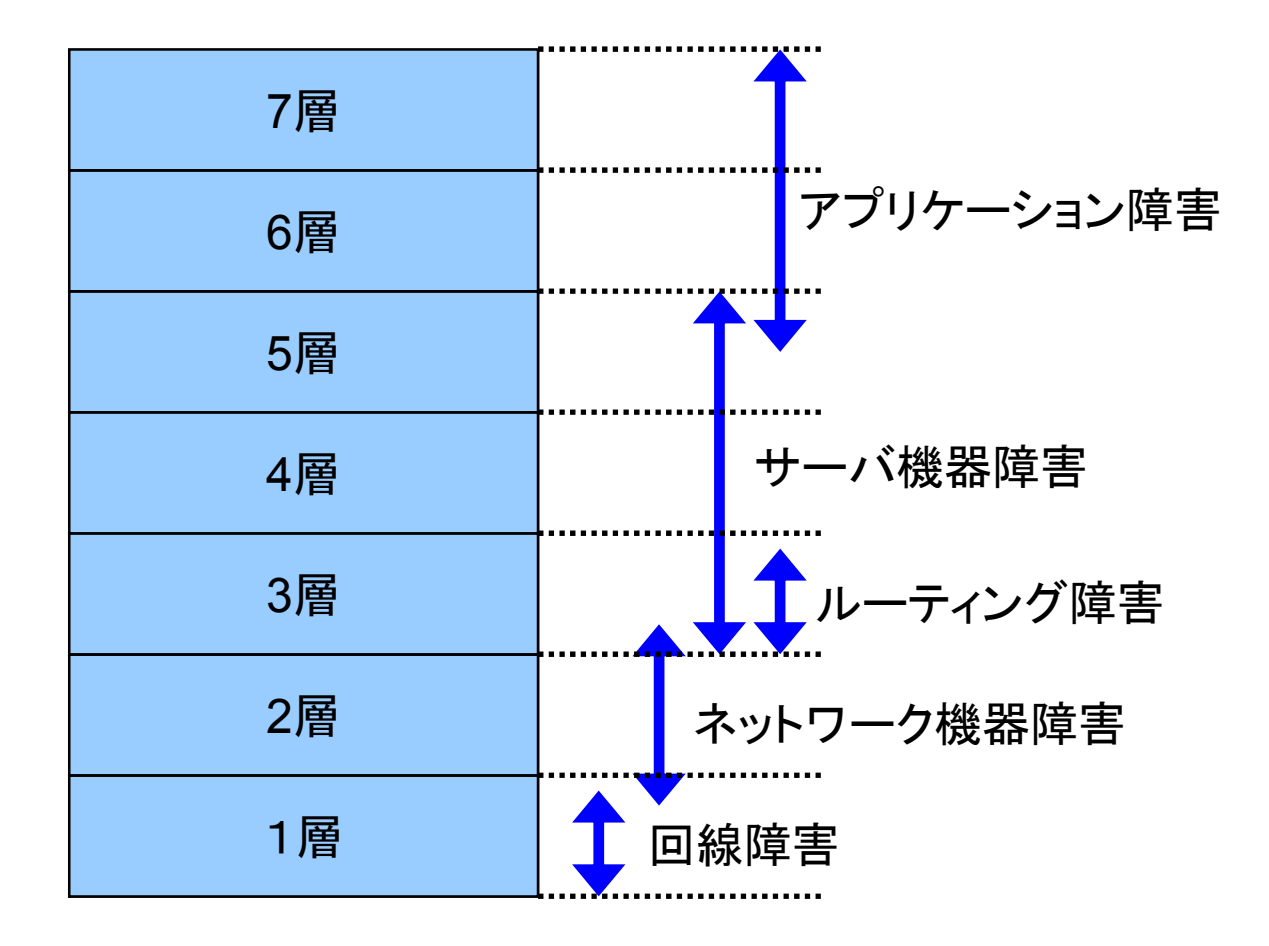

### 障害の概要(回線障害)

- 専用線交換機の異常によるもの
- 回線提供業者の設定ミスによるもの
- 回線提供業者と回線利用者間の情報伝達ミス によるもの
- 回線利用者側の機器トラブルによるもの
- ⇒ 回線利用者がコントロールできる部分は非常に 少ない

### 障害の概要(ネットワーク機器障害)

- スイッチ・ルータなどの故障による障害
- スイッチ・ルータなどの電源障害による障害
- ■構内を結ぶ光ファイバやUTPケーブルの損傷に よる障害
- ⇒ ネットワークの構成によっては、ネットワーク全体 の停止、または一部が分断される。

## 障害の概要(ルーティング障害)

#### ■ ルータソフトウエアのバグによる障害

- ルータの設定ミスによる障害
- 外部からの不正経路情報伝播による障害
- 外部からの不正アクセスによる障害
- パケットフォワーディングの全体、または一部に 障害が発生する可能性がある。場合によっては、 ルータが制御不能になる可能性も。

## 障害の概要(サーバ機器障害)

- ログファイルなどによるディスク容量あふれ
- ディスク故障によるサービス停止障害
- サーバの故障(ファン故障等)によるサービス停 止障害
- サーバカーネル不具合(Panic)
- サーバ機器への不正アクセスによる障害
- ⇒ サーバ機器自体へのアクセスが不可能になるお それがある。

# 障害の概要(アプリケーション障害)

#### ■ アプリケーションのバグによる障害

- アプリケーションの設定ミスによる障害
- アプリケーションの停止(バグ以外)による障害
- 外部からの不正アクセスによる障害
- ⇒ サーバには到達性があっても、目的のプロトコル によるアクセスが不能になるなどの障害が発生 する

## 障害の概要のまとめ

#### ■ 障害の種類は様々

- また、障害によっても症状もまた様々。
- 障害に振る舞いは、ネットワーク階層に依存する ことが多いので、障害時の振る舞いとネットワー ク階層をあわせて考えることで、障害ポイントを 絞りやすくなる。

# 障害対応のプロセスモデル

### ■ プロセスモデルとは

- □ 障害発見から障害が完全に治るまでの流れ
- □ また、障害が治った後の再発防止対策の策定なども 含まれる
- プロセスのカテゴリ
	- □ 障害の発見とその確認
	- □ 障害の対応とその経過の報告
	- □ 復旧の報告と再発防止策の策定

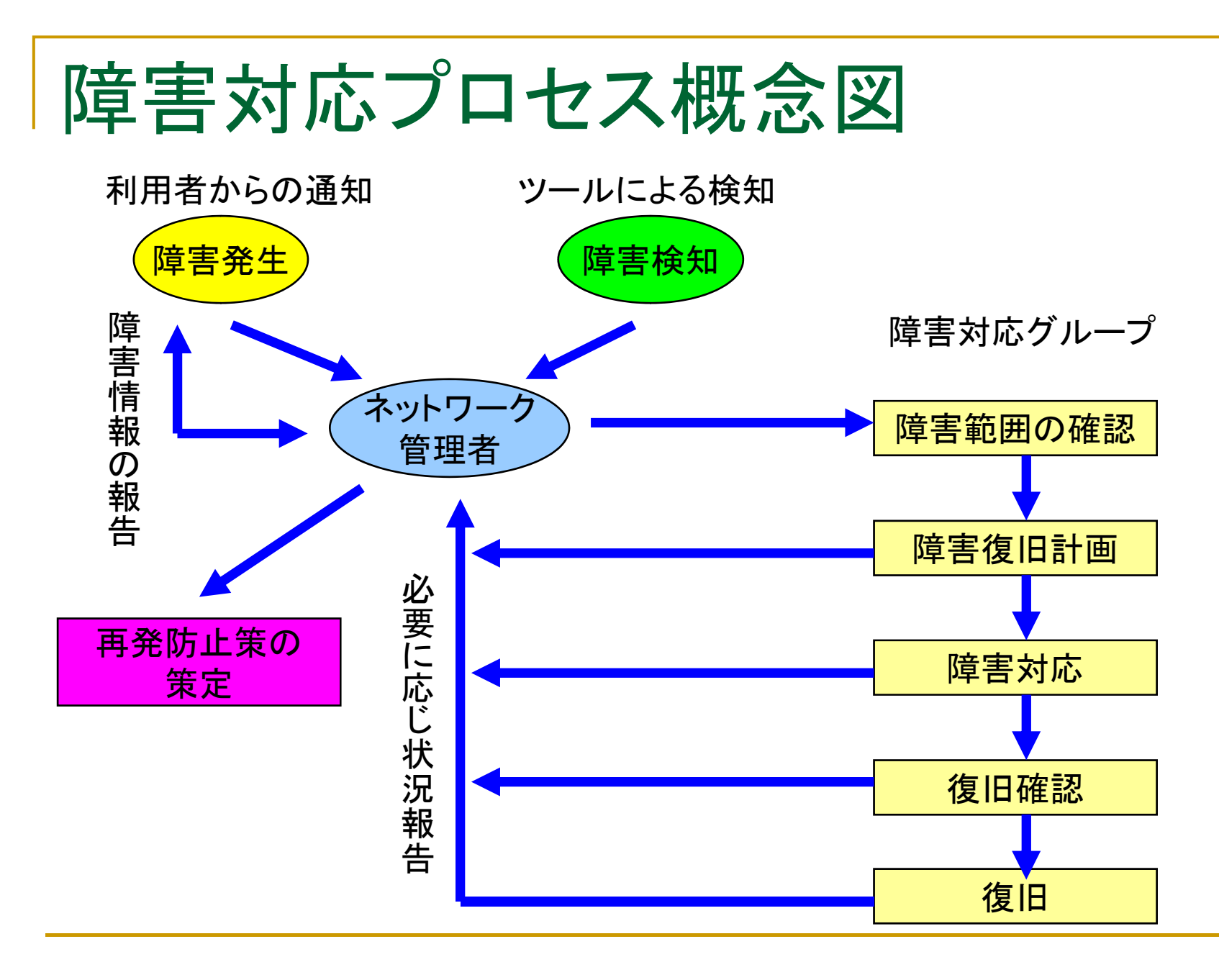

# 障害の発見とその確認 -1

#### $\mathcal{L}_{\mathcal{A}}$ 障害情報の取得

- □ ネットワーク利用者から
	- ネットワーク監視ツールから
	- 取得する情報
		- 発生時刻
		- □ 影響範囲
		- ソースホストとディスティネーションホスト
		- □ 利用したプロトコル、また、障害と判断したプロトコル
		- □ 不具合が起きた時の詳しい状況
			- П 他のIPアプリケーションが同一マシン上で動いていなかったか、な ど
	- 特に利用者からの情報の場合、技術的な通知はありえないので、 どのようにこれらの情報を聞き出すかがポイントになる。

# 障害の発見とその確認 -2

#### ■ 影響範囲の確認

- □ 再現性の確認
	- 通報のあった障害が、実際に起きているかの確認
		- □ 誤認による障害通報もありえる。
- □ 障害時のネットワーク状況の確認
	- ネットワーク上で他のアプリケーションが動いていないか?
	- 他に関連する障害は起きていないか?
	- ネットワーク機器のログに関連するログは出ていないか?
- **□ 影響範囲はIPネットワークだけか?** 
	- ビルファシリティ、NTT回線などIPに関連する障害の影響をうけて いないか?
- □ 他のプロトコルも影響をうけているか?
	- 障害と見えているプロトコルだけに発生している障害か?

# 障害の発見とその確認 -3

#### ■ 障害レイヤの切り分け

- □ 障害範囲の切り分けで得た情報をもとに、ネットワー クレイヤのどの部分で障害が起きているかを推測
- □ レイヤ3による場合分け
	- PingがOKであれば、レイヤ3以上が怪しい
	- そうでなければ、レイヤ3以下が怪しい
	- そうとも限らないことがあるので注意、pingはあくまで目安
	- telnet などで目的ホストの該当ポートにアクセスして、アプリ ケーションの稼動状況を確認る。

# 障害の対応とその経過の報告 -1

#### 障害連絡

- □ 実際に障害が発生していれば、その発生時刻、影響 範囲などの詳細情報を利用者に連絡する。
- □ 当然、障害が是正されていなければ復旧予定時刻も 合わせてい調べる
- □ 障害ではく、通常の動作であるならば、その旨を連絡 する。

# 障害の対応とその経路の報告 -2

#### 障害対応

- □ ログなどにより電源障害のようなハードウエアトラブ ルと判定
	- 機器の交換によって復旧する可能性が高い
- □ ログなどによる、特定のパケット特有の障害と判定
	- ファームウエアのアップグレート
	- バグの確認
	- ソフトウエアのバージョンアップ

# 障害の対応とその経路の報告 -3

#### 障害対応

- □ ネットワーク機器の追加、トラフィックの増加などが原 因で物理的ネットワーク構成に起因する障害と判断
	- ネットワーク構成の変更
	- 該当回線の増速
	- 該当インタフェースの交換
		- □ これらは抜本的解決策だが、対応までの時間がかかる
	- 迂回経路への誘導
		- □ とりあえず、あいている回線へ迂回することで、短期的、暫定的 に対応する方法。

# 障害の対応とその経路の報告 -4

#### 障害復旧確認

- □ 復旧対策後、少しの間は様子を見る
	- 熱問題によるトラブルなどは、再現までに時間がかかる。
- □ 障害によって出力されたログはもうでていないか?
	- 同時に対応後に新しく出るようになったログはないか?
	- 障害対応したことで、新たな障害・トラブルを生むことは良く ある。
- □ 利用者に対する障害は依然発生しているかどうかの 確認
	- 障害対応とは利用者が障害と感じなる時点で復旧といえる。

### 復旧の報告と再発防止対策の策定 -1

#### ■ 障害復旧報告

- □ 障害のあった時間帯、箇所、機器名、障害時の細か い状態を記録
- □ 障害が復旧したのであれば、どのような対応で復旧し たのかを記録
- □ 復旧していないのであれば、どこまで対応し、今後ど のように対応しなくてはならないのかを記録

### 復旧の報告と再発防止対策の策定 -3

■ 障害再発防止対策

- □ 原因を明確にし、再発しないように対策を講じること が目的。
- □ あくまで現実的に、かつ、具体的に書くことがポイント となる。
	- 悪い例
		- 「~の様に善処する。」と策定する例があるが、これはいわゆる 「がんばれ!」といっているに過ぎないので、具体性に欠ける。

# 障害の発見方法 -1

#### ■ ISPの場合

- □ 管理ツールなどによる定常監視での障害検出
- □ 顧客からの通信不具合の連絡
- □ 他のISPからの通信不具合の連絡

# 障害の発見方法 -2

#### ■ 企業ネットワークの場合

- □ 管理ツールなどによる定常監視での障害検出
- □ ユーザ(利用者・社員)からの通信不具合の連絡
- □ 通信相手の企業(VPN接続先等)のネットワーク管理 者からの通信不具合の連絡

# 障害ポイントの切り分け

- 通信状態の確認
	- $\Box$ 障害通報者からの情報が非常に重要
	- $\Box$  過去の障害履歴などから同様なものを検索
		- 同じ問題が多発するケースも少なくない
- 障害レイヤの特定
	- □ レイヤ3を境目に上下で対応部署が異なる場合が多い
		- П IP網を管理している担当者と、サーバを管理している担当者、または、ビ ルインフラを管理しているところも違う。
		- これらはすべて、レイヤで分断することが可能。
- 障害箇所の特定
	- □ Ping, traceroute, telnetなど、ごく基本的なコマンドを利用して障害箇 所を特定する
	- ネットワーク機器が残しているログから、障害発生機器を特定する

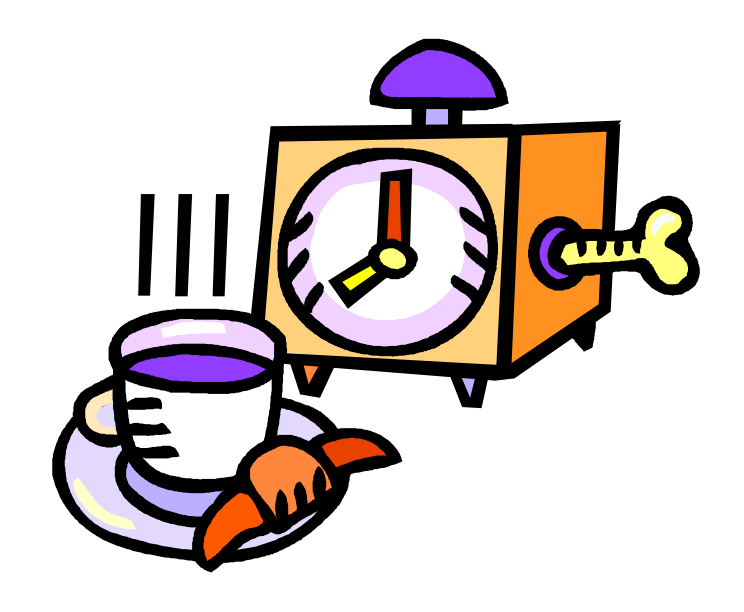

### TAKE A BREAK

# 障害に強いネットワーク構築 とそのポイント

### 障害に強いネットワーク構築とそのポイント

### ■ 電源/ケーブリング

- 熱対策
- LAN
- $\overline{\mathcal{A}}$ WAN
- アドレッシング
- ルーティング
- ネットワーク障害監視

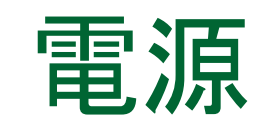

#### $\mathcal{L}^{\text{max}}$ 電源容量の計算の仕方

- 電源の取り方の注意
- アースの必要性

電源

#### ■ 電源容量の計算の仕方 電源容量の表示の仕方には、WとVAがある。 **□ W=VAではない。(Wは力率を掛ける)**  $\blacksquare$  W = V  $\times$  A  $\times$  cos $\theta$ □ θ=30°~60°くらい:機器によって力率は異なる **□**  $\theta$  **= 0゜(直流抵抗) → W=VA**  θ = 30°のとき <sup>→</sup> W=0.87VA □ 機器によって表示が異なる場合がある。

- UPSなどを使っている場合は、UPSの表記に合わせて計算 をするのがわかりやすい。
- W<VAなので、VAですべてを計算すると電力が足りなくなる ことは避けられる。

電源

#### T. 電源容量の計算の仕方

- □ 電源は、機器投入直後に急激に消費される。
	- モーターは回転を始めるときに最大電流が流れる。
		- □ ハードディスク、冷却用ファンなど
	- 設計は、起動時の電力で行う。
	- P. 通常時の電力で計算していると、全機器が同時に起動されると オーバーフローする。
		- **□ とはいえ、それでは現実的でない場合が多いので、電源を一斉に投入**<br>- しないような仕組みを導入するなどして節約することも必要。
		- 機器の立ち上げは順次行っていく必要がある。
		- 特に停電時からの復旧は、トラブルを起こしやすい。
- □ 電源ユニットを二つ以上持っている機器の場合
	- P. 通常時 ーユニット1つあたりの機器の消費電力の1/2
	- P. 障害時 ー機器の消費電力のすべて(通常時の2倍)

電源

#### T. 電源の取り方の注意

- □ 電源ユニットを2つ以上持っている機器
	- それぞれのユニットごとにブレーカが違うコンセントからとる。
- □ 同一機器でバックアップ関係のある機器(サーバなど)
	- それぞれの機器ごとにブレーカが違うコンセントから電源を取る
- ❏ □ ラックに電源コンセントが2列ついている場合には、それぞれ違<br>- うブレ―カからとる
	- 容量が1ラックで満たない場合には、複数ラックで共用する

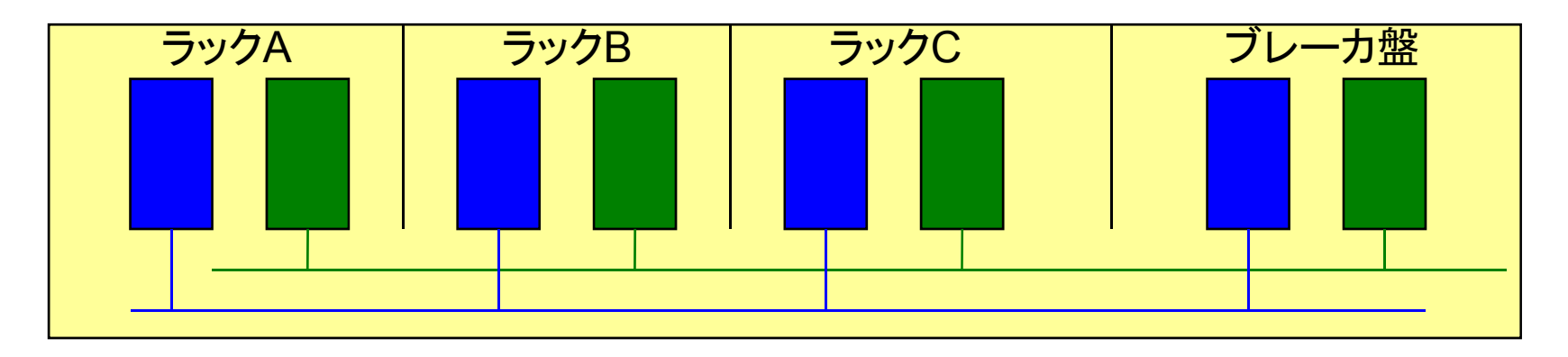

電源

#### ■ アースの必要性

- ❏ **□ コンピュータやネットワーク機器は、スイッチング電源を使用し**<br>- ているため、筐体自体をアースに落とす必要がある。
	- アースを共通化しておかないと、個々の筐体ごとに電位が変わる □ 最悪の場合、機器の破損につながる
	- **College** ■ アースのあるケーブルで、ケーブリングを行う機器同士のアースは<br>- 共通にしておいたほうが好ましい。
		- シリアル、パラレル、CRTケーブルなど
		- UTPではできない・・・。
	- P. ■ 2Pアース付のケーブルがついている機器は、アースなしに変換す<br>- るアダプタ(通称:豚の鼻)を使わないようにする。
		- **□ コンセントは、できるだけ2極アース付の抜け止めタイプ(ツイストロッ**<br>- ク)を使用する。
	- **College** とはいえ、最近の聞きはアースを必要としないものも多い。機器の 仕様にしたがって正しくつかうこと。

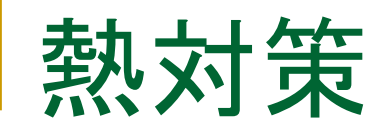

- 最近のインターネットの普及で1ラックあたりの 電力密度が高くなってきている。
	- □ 電力はそのまま熱になるので、電力密度が高いって いうことは、熱量も高いということ。
	- データセンターなどの冷却能力やエアフローをきちん と把握しなくては、ラック内の温度が急激にあがって、 システムダウンにつながる

### ■昨今では、熱対策は必須条件
熱量の計算

#### ■ データセンターの熱源

- **□ IT機器、USP、配電システム、空調ユニット、照明、人員**
- □ 全体としての熱量設計はデータセンターが行うので、設置側は ラック、つまり、IT機器の部分の熱量と、ラックあたりの冷却能 力について正確に把握する必要がある。
- 熱量の計算
	- 消費電力がそのまま熱に変換されると考えてよい。
		- ただし、端末への給電を行う装置の場合、消費電力の30%程度し か熱へと変換させず、その他は端末で消費されることがわかって いる。
	- □ 100V 10A = 1000VA
	- VA \* 0.67(力率) = W = 670W

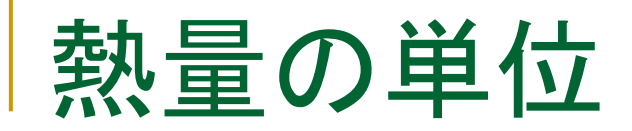

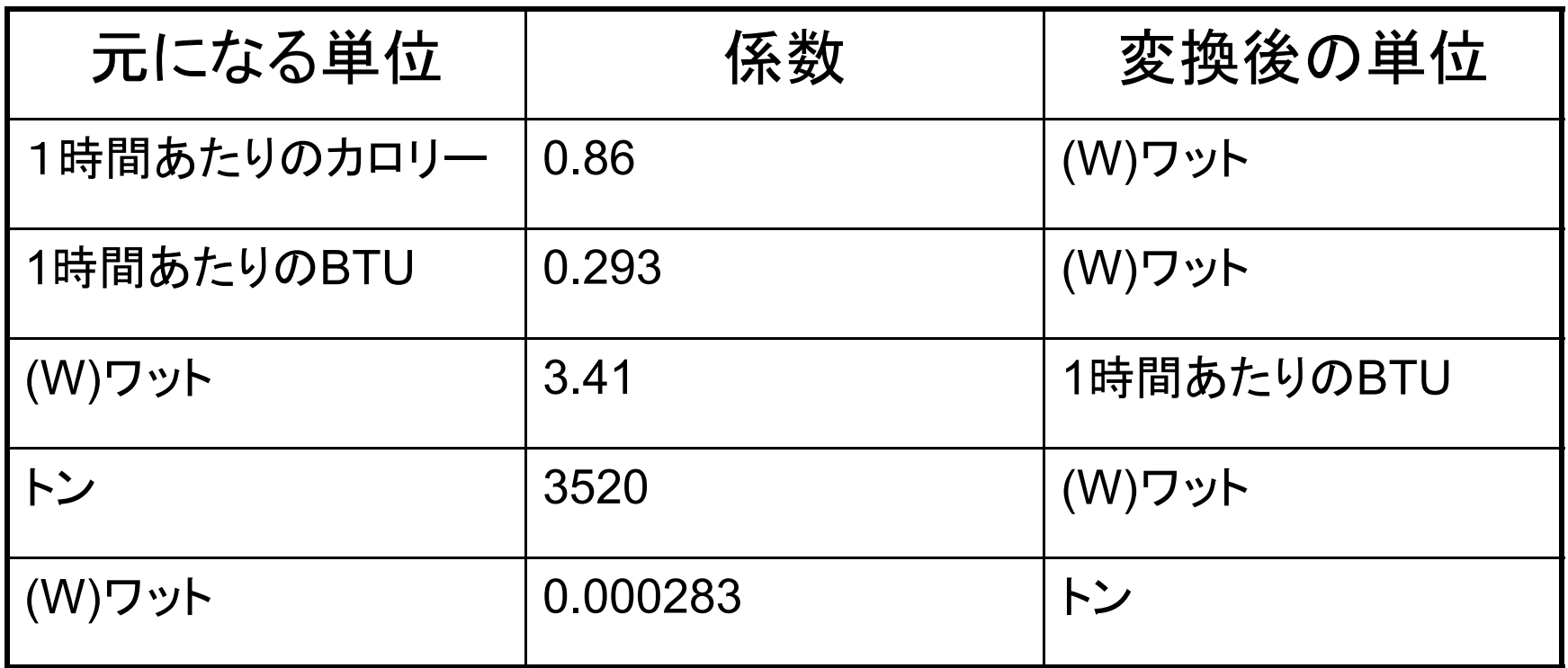

※1:BTU : British Thermal Unit ※2:トン : 氷の冷却能力を示すもので、1870~1930年代の名残 ※3:標準的単位:近年はワットを標準でつかうという動きが盛ん

### ラックの熱管理

最高効率の場合は、気にする必要がない。

- ❏ □ 多くのデータセンターでは、ラックに供給している電力分の冷却能力<br>| は想定しているので、20Aのラックであれば、100 \* 20 \* 0.67 = 1.3KW程度の冷却能力があると思ってよい。
- □ しかし・・・・・。
- 外的要因による冷却能力の低下
	- □ 隣接するラックの温度による影響
	- □ ラック内のエアフローが悪いために起こる悪影響
	- □ ラック配置の不備による悪いエアフローによる影響
	- □ データセンタ一自体の冷却能力低下による悪影響
	- □ ラック内の機器の設置の仕方によるエアフローの低下
	- □ ラック内のケーブルがエアフローを邪魔することによる悪影響
	- □ 特に、前後左右のラックの排熱による影響は受けやすいので注意が 必要

### 無理なものは無理。

#### ■ ラックのスペースがいているからと言って・・・。

- □ 電源容量が無いが、ラックスペースがあいているので、 電源増やして機材を設置するとろくなことはありませ  $\mathcal{L}_{\alpha}$ 
	- 結局ラック単位の想定冷却能力のバランスが崩れるので、 機械を設置できたからといって運用できるとは限りません。

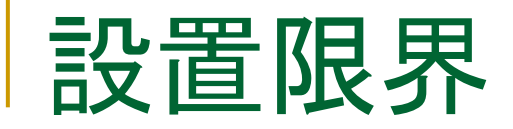

- 1ラックに果たしてどれくらい機材が設置できるか?
	- 定格電力は当てにならない。
		- **College**  定格電力は安全のための電力で、実質の3割り増し程度になって いるのが通常のようです。つまり、定格電力の3割減で突入電力を<br>*考え*ることができます。
		- 定常状態の電力はさらに低くなります。
			- □ 冷却能力的には、全体の70%程度で考えることができます。
	- □ 上記により設置限界が計算できる
		- 20Aのラックの場合 、20\*1.3 = 26A, 2600VA\*0.67= 1740Wの冷<br> 却限界と考える。
		- 10Aの機器の場合、670Wと考えられるので、3台も設置できれば いいところ。
		- もっと正しくは、電力計などを用いて逐次現状を把握することが望 ましい。

### エアフローの考察 -1

#### ■ ラック内

- □ 下から上に吹き上げるラック
	- 下は冷たいが、上部に行くほど<br>- 温度が上がる。
	- サーバ機器のみの場合前面吸 前 後 サ バ機器のみの場合前面吸 気、後面排気なので、前面に冷 気を集中させる必要がある。
	- その他、巻き込みエアフローも考 ■ その他、巻き込みエアフローも考<br>- 慮する。
		- $\Box$  後面から排気された熱が、ラック の横を通過し前面冷気と混じるこ とで、冷却能力を低下させる

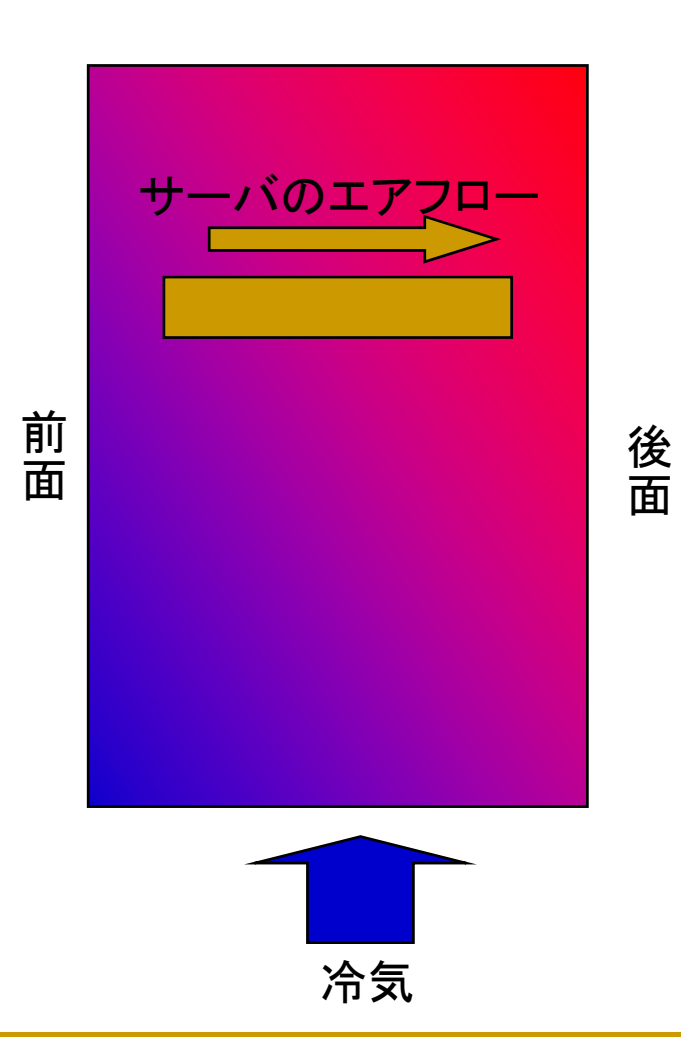

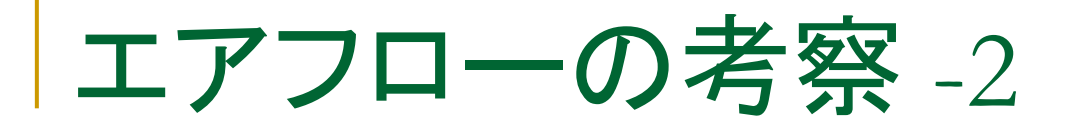

■ データセンターのエアフ ローの設計

- ホットアイルとコールドア イルに分けた設計をして いるか?
- □ していないと、前のラック の排気を後ろのラックが 吸い込むため、ラックを 通過するごとに空気は加

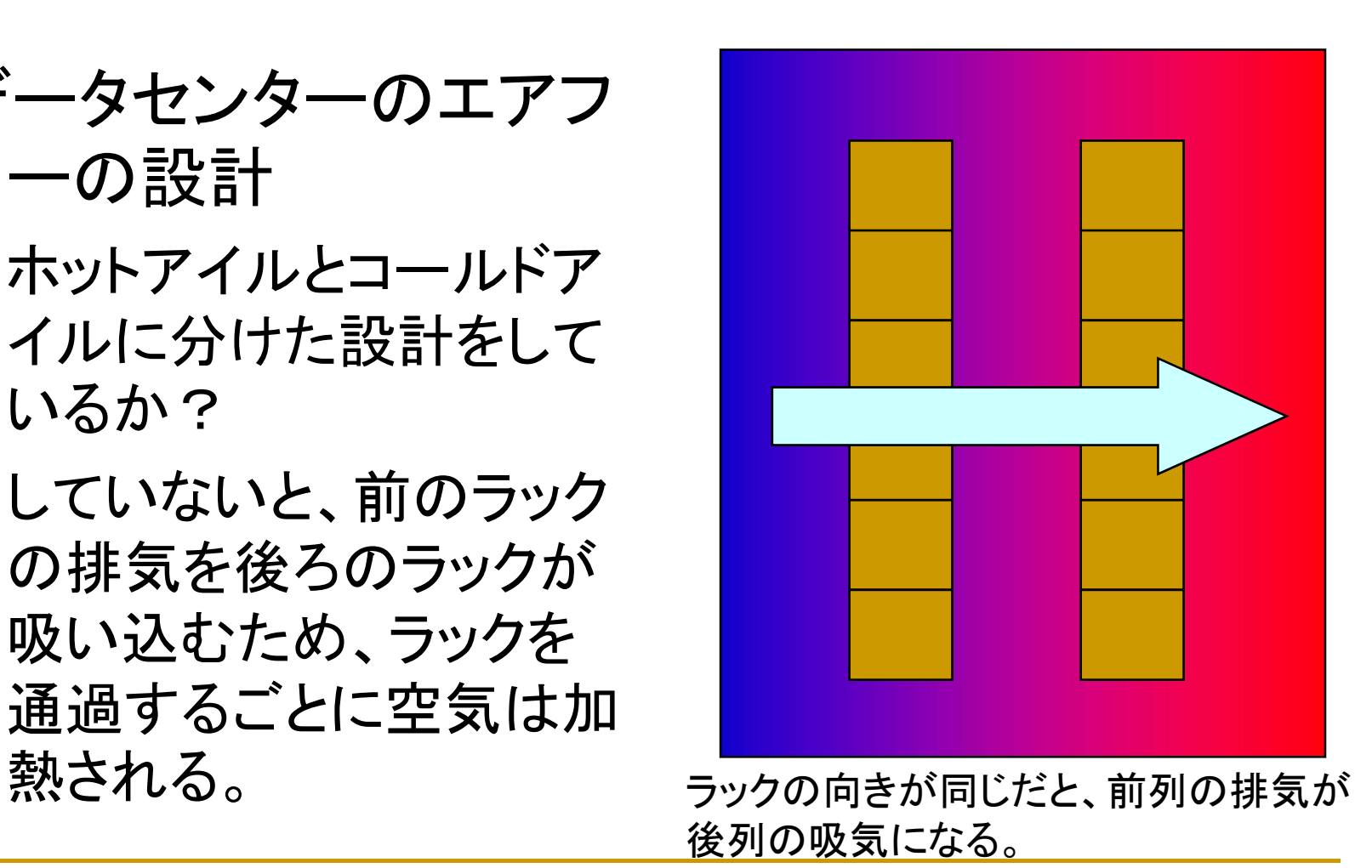

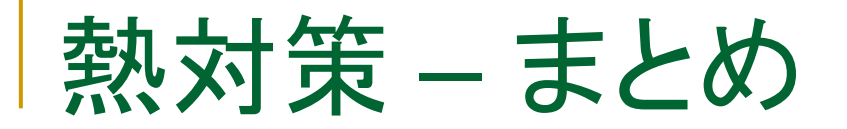

- ラックに設置できる機材は、電力だけでなく、熱も考慮し て設置しなくてはいけない。
- ラック内のエアフローを正しく把握しないと、熱暴走の危 険が伴う。
- データセンターを選ぶ際には、データセンター全体として、 熱対策をどのように考えているかを十分検討しなくては ならない。
- ラックを選ぶ際には、周りのラック、特に左右のラックで 熱が過剰に排出されていないか確認したほうがよい。
	- □ 設置機器が少なくても、横面排気の危機が設置されている場合 は、もろに自分のラックに排気される可能性がある。たとえ、間 仕切りがされていても仕切り板が熱せられれば同じこと。

|ケーブリング

### ■ ケーブルの種類 メタル(カッパ)ケーブル ■ ツイストペア ■ 同軸ケーブル □ 光ファイバ シングルモードファイバ ■ マルチモードファイバ ■ コネクタ形状様々

■ ケーブリング時の注意事項

#### ■ ツイストペアケーブル

- □ より対線によりノイズの飛び込みを軽減している
- □ クロスト―ク(漏話)とノイズ(雑音)に対する性能からクラス分け されている。
	- カテゴリ3 [CAT3] (~10Mbps)
	- カテゴリ4 [CAT4] (~20Mbps)
	- カテゴリ5 [CAT5] (~100Mbps)
	- エンハンストカテゴリ5 [CAT5+] (~1Gbps???)
	- カテゴリ6 [CAT6] (~1Gbps)
- □ カテゴリ5の規格では、コネクタにケーブルを差し込む時のより 対部分のほぐす長さも決まっている。
	- 13mm以内
	- 電気的には相当厳しい規格である。

#### ■ ツイストペアケーブル

- □ ツイストペア用コネクタには、主 に次のものが用いられる。
	- m. RJ11 6線 -電話用
	- $\mathcal{L}_{\mathcal{A}}$ RJ45 8線 -LAN/ISDN用
	- $\mathcal{L}_{\mathcal{A}}$  RJ48 8線 -ISDN新規格 用
		- **□ すでにISDNもほとんど使われな** いので、事実上RJ48は見られな いが、RJ45の差込部分に凸部 がある形状になっている。
	- ケーブル内の線は、色に応じて ピン配置が決まっている。

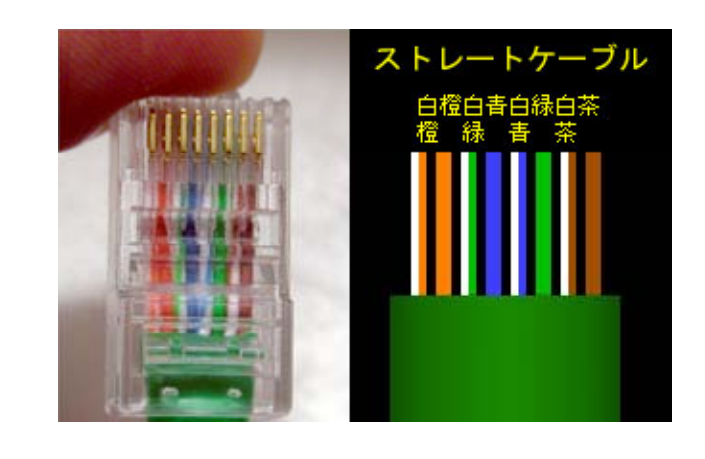

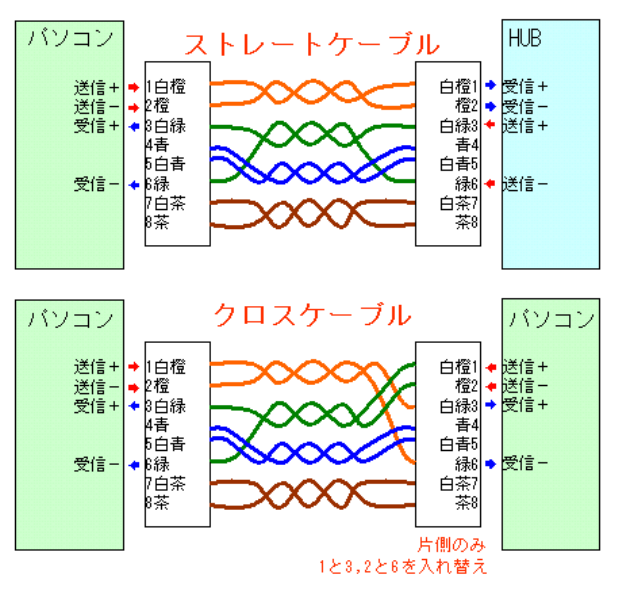

- ツイストペアケーブル
	- □ ツイストペアケーブルには、以下の2種類がある。
		- UTP(Un-shielded Twist Pair)ケーブル
			- □ より対線の外側の皮膜がそのまま(ビニールのみ)のもの
		- STP(Shielded Twist Pair)ケーブル
			- □ より対線と皮膜との間にシールド(同軸ケーブルのようにメッシュ上にあまれた<br>- 伝導体の膜)がされているもの
	- □ 100Mbps以上のデータが流れるとツイストペアから雑音が出る。
		- П 電子機器からの雑音の規制の厳しいドイツでは、STPしか使うことができ なかった。
			- 今は大丈夫だと聞いている。
			- コネクターもシールドされていたらしい。
	- ケーブルには、単線ケーブルとより線ケーブルがある。
		- 工具で自作する場合には、単線ケーブルのほうが扱いが楽。
		- パッチケーブルに使うケーブルは、より線のほうがよい。
			- □ ケーブルがやわらかく、ねじっても癖がつきにくい。

- 同軸ケーブル(ほとんど歴史のお話)
	- インピーダンスの違いで2種類ある。
		- $\blacksquare$  インピーダンス50 $\Omega$ 
			- □ 主にLANケーブル(10Base-2)
				- $\mathbf{E}^{(1)}$ 3D2V(JIS規格では、2文字目がDのものが50Ω)
				- П RG-58A/U
		- インピーダンス75Ω
			- **□ WANケーブル用(T3, DS3など)** 
				- $\mathbf{u}$ 3C2V(二文字目Cが75Ωをあらわす)
				- $\mathcal{L}^{\mathcal{L}}$ RG-59A/U
	- コネクタは、BNCコネクタが利用される

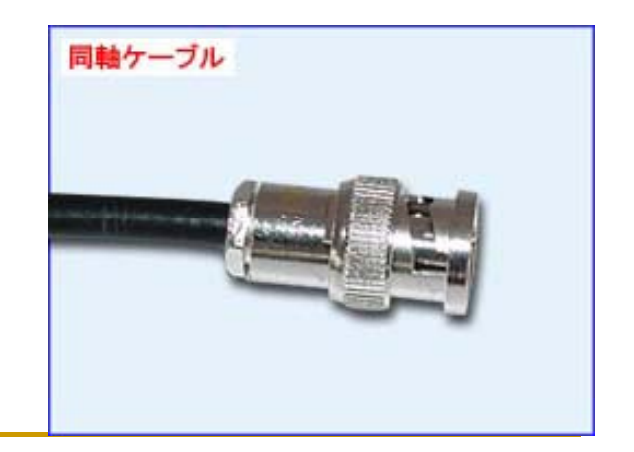

#### ■ 光ファイバ

- □ 光ファイバの構造
	- $\blacksquare$  光ファイバは、コアとクラッ ドで構成されている
	- $\overline{\mathbb{R}}$  コアとクラッドは光の反射 率が異なる素材で作られ ている
	- $\mathcal{L}^{\mathcal{L}}$  入力された光はコアの中 をクラッドとの境目で反射 しながら進んでいく

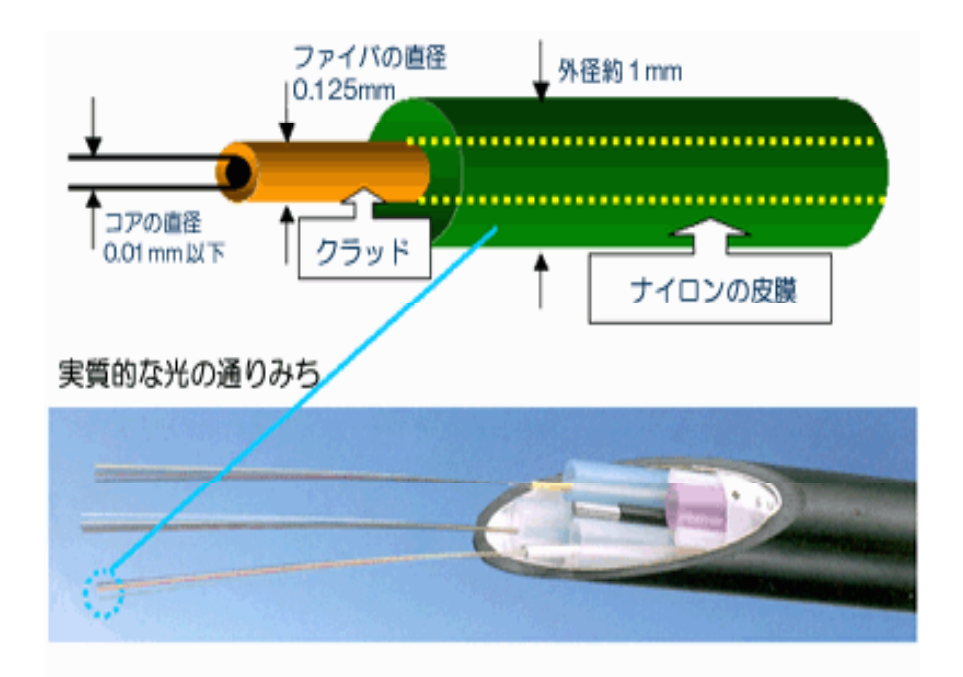

- 光ファイバ
	- □ ネットワークで使われる光ファイバ
		- **クラッド径が125µm**
		- コア径は、ケーブルの種類によって異なる
			- シングルモードファイバ
				- П コア径が10µm以下(8.5µm, 9.5µm, 10µm)
				- 通過波長は、1310nm
				- コア径によって最適通過波長は異なり、減衰率が変わる。
			- マルチモードファイバー
				- П コアの径が50µmのものと62.5µmのものがある。
		- P. そのほかクラッドとコアの屈折率の異なり具合から、2種類に分か れる
			- □ ステップインデックス(SI)
			- グレーデッドインデックス(GI)
				- П 現在はほとんどがGIとなっている。違いについては割愛。

#### ■ 光ファイバ

- □ 光ファイバの特性を現すものとして、波長/伝送損失 /伝送帯域などがある。
	- 最近は50µmのダブルウインドウが主流 **□ 850nmと1300nmの両波長が使える**
- シングルモードファイバは、9µmとかが良く使われる。
	- JuniperのGigabitEtherのLHモジュールは、9µmを指定。
- □ 使う機器の仕様にあわせて購入することが最善。
	- ただし、GigabitEtherだとか、インタフェースによって大体決 まっているので、迷うことはあまりない。

#### ■ 光ファイバ

- □ コネクタ
	- $\blacksquare$  SC
		- □ プラスチックの角型のモールドタイプのもの
		- □ 二つが連結したSC-Dualというタイプもある
		- ATM/100Base-FX/1000Base-SX,LX,LHなど
	- $\blacksquare$  ST
		- □ 一芯ごとにツイストロックするタイプのもの STコネクタ
		- ATM/100Base-FXなど
	- $\mathcal{L}^{\mathcal{A}}$  MT-RJ
		- □ 2芯1ペア構成のプラスチック製コネクタのもの
		- **□ 主に1000Base-SX用のコネクタとして利用される。**

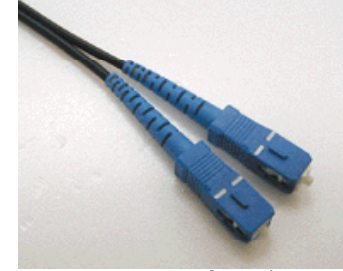

SCコネクタ

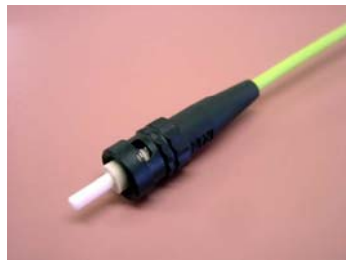

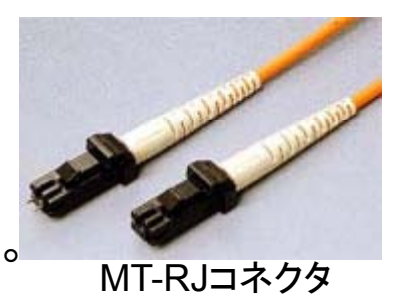

### ■ 光ファイバ

#### コネクタ

- GigabitEthernetなどでの光メディアの場合、多くはSCコネク タが用いられる。
- ただし、スイッチなどポート密度に高密度が求められる場合 は、MT-RJが多く使われる。

□ スイッチ製品など

- このほかWDMなどのキャリア系光メディアはシングルモード ファイバ+SCコネクタという形で用いられるケースがおおい。
- 最近では、FCコネクタやSTコネクタはほとんど見られない。

- 全てのケーブル共通
	- □ 障害時に問題のあるネットワークのケーブルが特定できるよう に

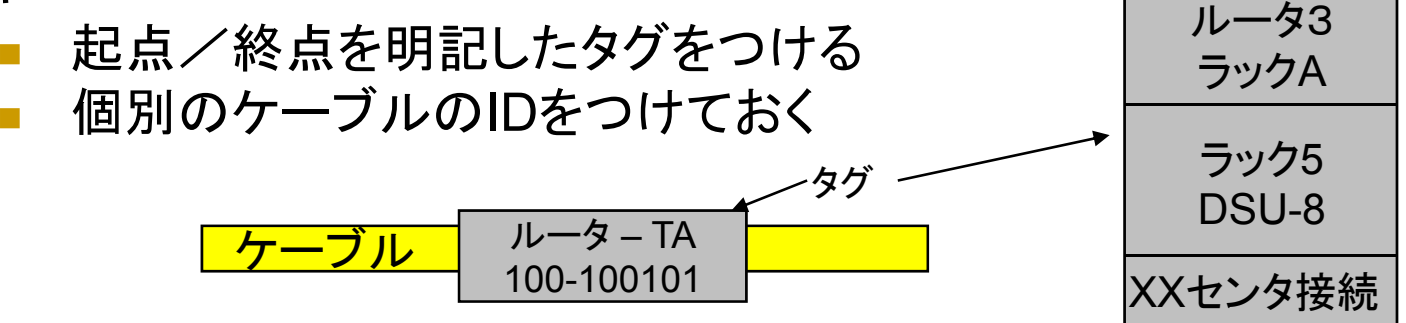

- □ 巻かれているケーブルを延ばすときは、ねじりが出ないように **□ 巻かれているケーブルを延ばすときは、ねじりが出ないように**<br>- すること。
	- P. そのまま伸ばしたのでは、必ずねじりが発生する。
	- ケーブル自体を回転させながら延ばしてゆく。
		- ケーブルのねじりは、特にUTPの場合には、通信障害に通じる

#### ■ ツイストペアケーブル

- □ 電源ケーブルなどと並行してケーブルを敷設しない
	- 電源のラインからノイズが飛び込む
	- 特にフリーアクセスの下などでの工事時には注意
- □ ケーブルを折り曲げると、伝送距離は短くなり、エラー レートは高くなる。
	- CAT5で100BASE-TXで、100mの規格いっぱいいっぱいで 使うと最悪15%~20%程度のエラーが発生する。
	- 最低折り曲げ半径の10cm程度を保つ
	- ケーブルをねじっても同じくノイズが発生する。
		- **□ UTPのより対線のよりが解けて電気的なバランスが崩れるため。**

#### ■ 同軸ケーブル

- □ 機器にあったインピーダンスのケーブルを用いる。
	- LAN用50Ω
	- WAN用75Ωなど
- □ 起点から終点まで同じイン―ピ―ダンスのケーブルを使う。
	- インピーダンスの異なる同軸ケーブルを用いると、インピーダンス の変わるところで、信号の反射が起こり、波形が乱れてエラーとな る可能性がある。(特に、パッチ使用時に注意)
- □ コネクタ類(プラグ、ジョイント、パッチ)にも、インピーダンスがあ ります。
	- **College**  パッチ等を設置する場合は十分に調べてから購入するようにした い。

#### ■ 光ファイバ

- 最小曲げ半径は、10cm程度とること。(最小60mm)
	- 光ファイバは意外と折れやすい。
		- ファイバの外側の皮膜が保護しているに過ぎない。
	- ケーブルを小さい半径で曲げると内側と外側で光の反射率が変 わってくる。
		- □ 光の全反射範囲が狭くなったりするため、減衰が大きくなる。
	- プラスチックファイバを使うと、曲げ半径は小さくできる。 □ 通常は石英ファイバなので、折れやすい。
- □ マルチモードファイバのとき、ケーブルの混用に気をつける(特 にジョイントして延長する場合)
	- 同じようなファイバでも、50µmと62.5µmがある。
	- 混用すると、反射がおきトラブルの元となる。

#### ■ 光ファイバ

- フリーアクセスなどの床下に光ファイバを入れる場合、事故をさ けるために
	- P. ケプラーコートされた折れにくい光ファイバを使用する。
	- P. リボンケーブルなどの折れやすいケーブルを使う場合は、
		- 保護用パイプの中を通す。
		- スパイラルチューブを巻くようにする。
- □ 光ケーブルは送信受信が双方の機器で入れ替わる必要がある ので、全てをクロス配線するとよい

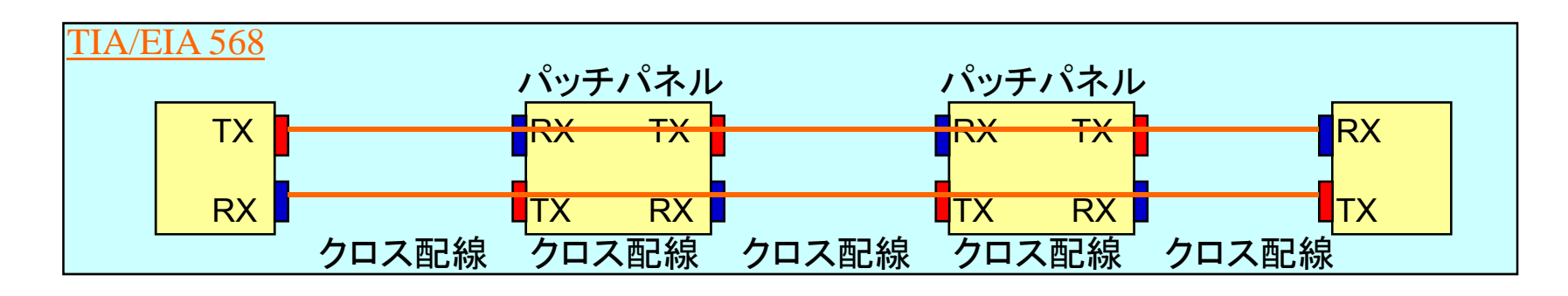

- ネットワークインタフェースの種類と特徴
	- □ イーサネット系
		- $\mathbf{r}$ 10Base-2,5,FL,T
		- $\blacksquare$ 100Base-TX,TX
		- $\overline{\mathbb{R}}$ 1000Base-SX,LX, T
	- □ xDDI系
		- $\mathcal{L}^{\mathcal{L}}$ FDDI
		- **COL** CDDI
	- □ その他
		- **I** Token Ring
		- **COL** ATM
		- $\mathcal{L}^{\mathcal{L}}$ Fiber Channel

- よく見かけるトラブルの例
	- 10Base-5(Thick Ether)
		- LANを早くから導入したところに現在でも残っている場合がある。
		- P. トランシーバを同軸ケーブル(イエローケーブル)にタップして接続 する
			- □ このため、経年変化により、タップの部分の接合が悪くなって障害が発 生するケースがある。
		- 10Base-2(Thin Ether)
			- ある端末は接続できるが、別の端末からは接続できない。
				- П 相次ぐ増設などにより、全長が200mを超えてしまうネットワークが ある。
				- П 経年変化によってコネクタ部分の接点不良もある。
				- m. 問題となっている端末と無関係なところに原因がある場合も多い。

#### ■ よく見かけるトラブルの例

- **□ 10Base-Xネットワークに共通** 
	- $\overline{\mathcal{A}}$  HUBが混入することでのトラブル。
		- □ 現在、多くの場合はSWでネットワークが構成されるが、古い HUBを使った場合、ブロードキャストドメインが広がるために、ト ラブルを起こす。
		- HUBは4段までしか接続してはいけない。

#### ■ よく見かけるトラブルの例

- 100Base-TX
	- 10/100Mbpsの自動認識を信じてはいけない
		- □ Half/Full Duplexの自動選択も同じ
			- П 条件がわかっている場合には、できるだけ固定の設定を行うこと
- □ 1000Base-T(GigabitEthernet)
	- ケーブルの減衰が規定値以内にないため、1Gbpsで接続しない。
	- **College** 片方が1Gで接続し、もう片方が100Mbpsにフォールバックしてい るケースがある。
		- オートネゴを信用したトラブルは多い。
	- Gigabit EtherにもHalf Duplexモードがあることを知らない人がい る。
		- **□ オートネゴで、Half Duplexになっているケースも考慮する。**

#### **Service Service** GigabitEthernet

- □ マルチモードファイバでもコア径が異なるものがある。
	- コア径によって伝送距離が異なるので注意が必要
- □ パケットフレームのエンコーディング手法の差で接続 できない場合があった。

■ 現在はほとんどない。

#### ■ よく見かけるトラブルの例

#### **□ ARP忘れ問題**

- 同一アドレスで機器の交換をしたとき、ARPテーブルの キャッシュ情報を更新しないとうまく通信できない場合がある。
- SWの場合、ポートに接続しているMACアドレスを学習して いるので、注意が必要
- □ ルータのインタフェースに設定しておいたほうがよい (かもしれない)項目
	- No ip redirect
	- $\blacksquare$  No ip proxy-arp
	- No ip directed-broadcast

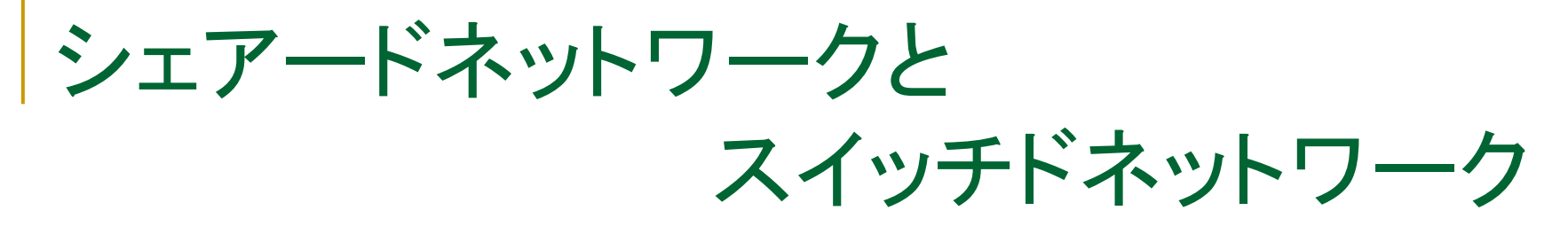

- ネットワークの規模によって違うが、時代の変遷 によってLANの設計は変わってきている。
	- □ 第一期∶~1992年
		- 10Base-5/2がバックボーンのネットワーク
			- □ トランシーバーから —バ—からAUIケ一ブルで各機器に接続
			- □ 使ってもブリッジで、ルータはほとんど用いられなかった。
	- □ 第二期: 1992~1993年
		- 10Base-Tの登場
			- フロア内で端末の接続をHUBとツイストペアケーブルで行う。
		- フロアが変われば、ブリッジやルータで接続する。
			- □ ブリッジやル一タが非常に高価で多くのポートを持ったものは準 備できなかった 。(Cisco CGS/AGS)

#### ■ 第三期:1993年~1995年

- □ ルータのポート単価が安くなってきた時期
	- 各フロアにルータを置き、同一フロア内でも、部課ごとに1つ づつポートを分けてセグメントを設ける。
	- バックボーンが10Mbpsで足りない場合は、FDDIで各ルータ 間を接続
	- ルータがそれなりに使われるようになった時期
		- Cisco 25xx / Cisco 4000 / Cisco 7000

- 第四期:1995年~1997年
	- □ 100Base-TXとスイッチの登場
		- 10M-HUBで足りなくなってきたポートに対して、10M-Switch に帰る事で、トポロジーをそのままで、高速化対応ができた。 □ リピータの4段制限の問題も解決
		- LAN間接続は、100Mbpsネットワーク
			- □ 当時は、CDDI vs 100Base-TX vs 100M VG-AnyLANが競っ ていた。
			- **□ ルータ間の接続はFDDIが主流**
			- 一部ルータレスで、スイッチとHUBだけで構成するネットワーク も出てきた

#### ■ 第五期:1997年~2000年

#### □ スイッチ全盛

- バックボーンは100Baseを使って高速なネットワークを組む
- エッジは、10MSwitchか、10/100M自動認識のSwitch
- ルータに置き換わって、Layer-3 Switchを使いながら、論理 的なネットワークをVLANなどの技術を使って重ねていく
- 100Mbpsで足りなくなった場合は、100Mbpsを束ねて使う 技術(EtherChannel)や、GigabitEthernetを利用

- 第六期:2000年~
	- **□ GigabitEthernet全盛** 
		- П ■ GigabitEthernetのSwitchの価格がどんどんやすくなり、100Base-Tの Switchに迫る。
		- LAN用メディアとして光ファイバが多く使われるようになる。
		- LANメディアをWAN用インタフェースとして使えるようになる。
			- **□ 広域Ethernetサービスの出現**
		- バックボーンでは1000Base-SXを主に使い足り名場合は、10GEtherを使 い始める。

□ それでも足りない場合はLinkAggregationを使う。

■ このように、かつてのSharedネットワークは、すでになくなりつつあり、 全てがSwitchedネットワークに移行か完了しつつある。また、 WAN/LANも区別のないネットワーク構成が可能になってきている。

### WAN

- NTTがサービスしている回線
	- 専用線
		- HSD(ハイスーパーディジタル)専用線
		- DA(ディジタルアクセス)専用線
		- DR(ディジタルリーチ)専用線
		- ATMメガリンク
		- 音声帯域専用線(3.4KHz)
	- 準専用線
		- スーパーリレーFR
		- スーパーリレーCR
	- a ISDN
		- $\mathcal{L}^{\mathcal{L}}$ INS-64
		- $\mathcal{L}^{\mathcal{L}}$ INS-1500

### WAN

#### ■ それ以外の回線

- □ 構内自営線
	- $\overline{\phantom{a}}$  構内モデムを用いた回線
		- □ HDSLを用いて4線(2対)ケーブルで、最高2Mbps程度が出る。
		- □ 距離に応じて速度は反比例する。
	- 最近では、光ファイバを用いる。
- □ 衛星回線
- **a CATV**
- SONET
	- $\mathcal{C}^{\mathcal{A}}$ NTT以外のキャリアがUIとして出してくる場合が多い。
	- NTTも出している。
	- $\mathcal{L}_{\mathcal{A}}$ NTT規格よりもこちらのほうが標準的
### WAN

#### $\mathcal{C}^{\mathcal{A}}$ 回線の種類

- $\Box$  速度によって呼び方が異なる
	- $\sim$ T1 1.5Mbps T3 45Mbps
	- $\mathcal{L}_{\mathcal{A}}$ OC-3 155Mbps
	- $\mathcal{C}^{\mathcal{A}}$ OC-12 622Mbps
	- $\mathbb{R}^3$ OC-48 2.4Gbps
	- $\mathcal{L}^{\mathcal{L}}$ OC-96 4.9Gbps
	- **T** OC-192 10Gbps
	- $\mathcal{C}^{\mathcal{A}}$  OC-384 20Gbps
		- OC-768 40Gbps
	- $\mathbb{R}^3$ OC-3072 160Gbps

 $\sim$ 

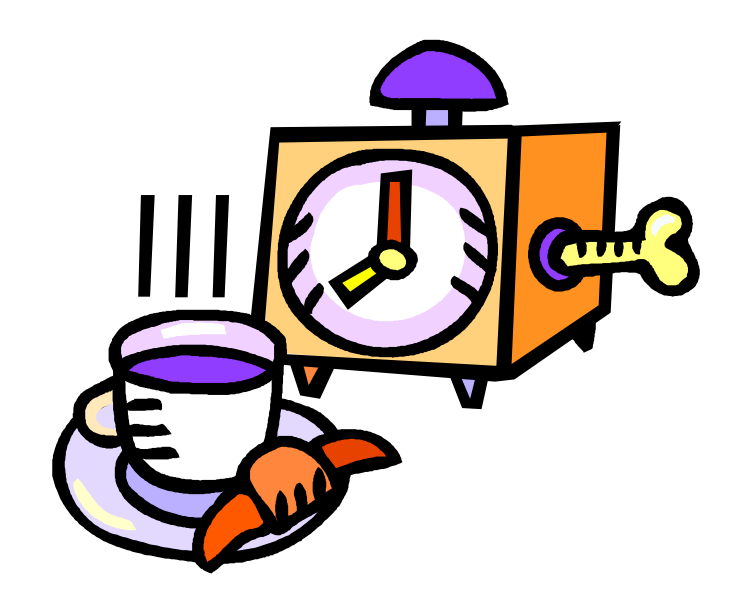

### TAKE A BREAK

# IPアドレスの扱い 経路制御と冗長化プロトコル 運用関連ツールTIPS

アドレッシング

- グローバルアドレスとプライベートアドレス
- アドレス変換の仕組み
	- NAT/NAPT
- 最適なアドレス採番とは
	- □ 障害を発見しやすく、メンテナンスをしやすくするアド レス採番方法

## グローバルアドレスと プライベートアドレス

■ グローバルアドレスとは □ 一般にインターネットで使われるアドレス □ 基本的に世界中で一意に決定できる番号 ■ プライベートアドレスとは □ イントラネットなどの閉ざされたネットワーク空間で利

- 用されるアドレス □ グローバルインターネットには流出してはいけないア
- ドレス

## グローバルアドレスと プライベートアドレスの関係

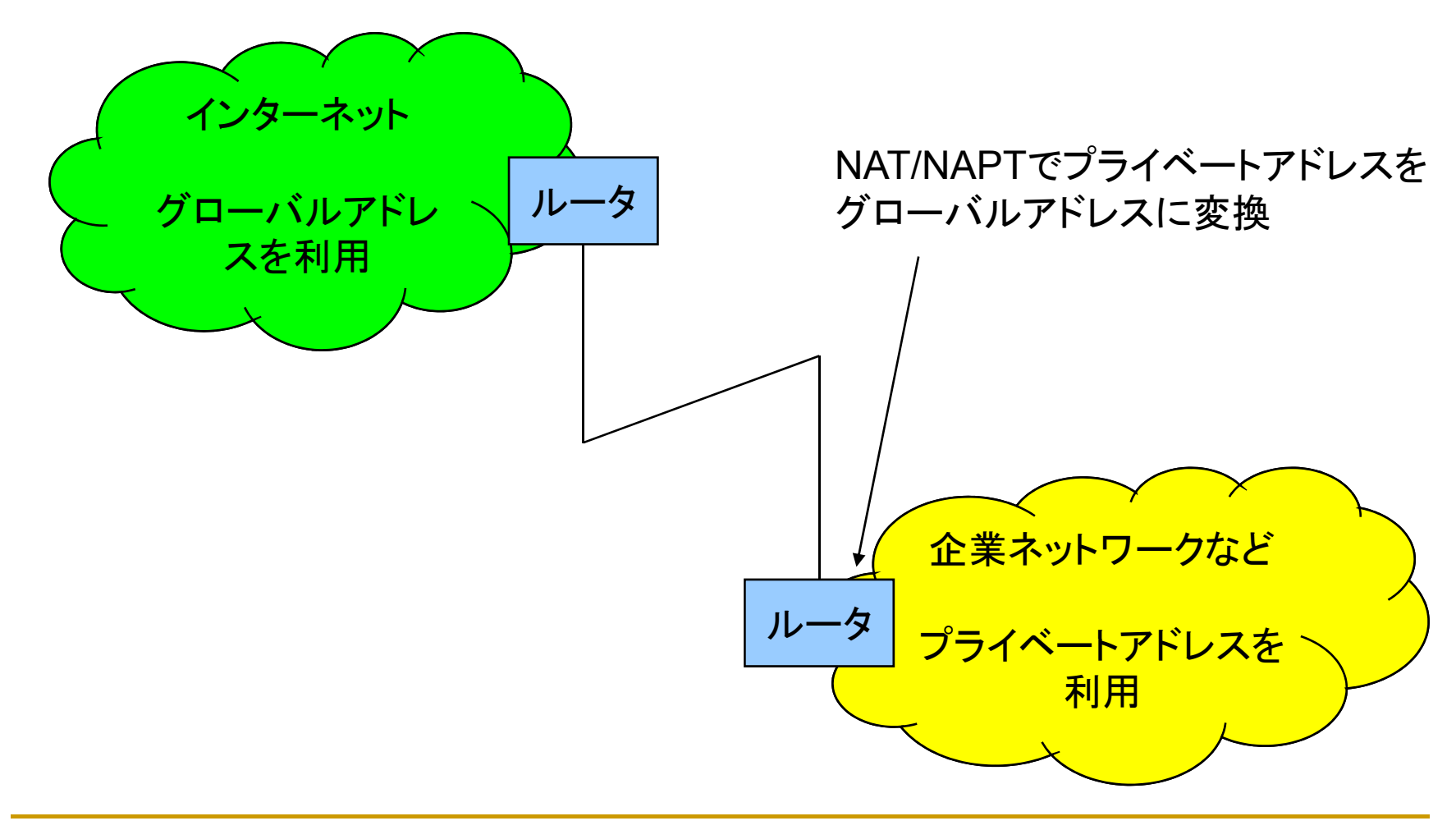

# アドレス変換の仕組み

#### **NAT/NAPT(Masquerade)**

- □ 少ないグローバルアドレスを効率よく利用する仕組み
- □ 1つ以上のグローバルアドレスをそれ以上のプライ ベートアドレスが振られた端末で共有する仕組み

#### □ 参考

IPv4アドレスは2009年くらいに枯渇するというレポートもある。

 $\Box$ http://www.nic.ad.jp/ja/research/ipv4exhaustion/

# アドレス変換の仕組み

#### ■ NATとNAPTの違い

- **□ NATはソースポートを変えずにグローバルインター** ネットにパケットを送り出す。
- □ NATは1つのグローバルアドレスに1つのプライベー トアドレスが割り当てられる。
- **□ NAPTは、ソースポートを適当に変換する。このため、** 複数台の端末が1つのグローバルアドレスを利用して、 インターネットにアクセスすることが可能

#### アドレス変換の仕組み パパソコン1 PIP:プライベートアドレス GIP:グローバルアドレス **NAT**の例 P1 PIP:10.0.0.1SPO:ソースポート番号 P1 SIP:100.0.0.1 P'1 ゲートウエイルータ P2 SIP:100.0.0.2 P'2 ソースアドレスの変換を行う インターネット P2パソコン2 PIP:10.0.0.2NAT用GIP 100.0.0.1100.0.0.2

# アドレス変換の仕組み

#### **NAPT**の例

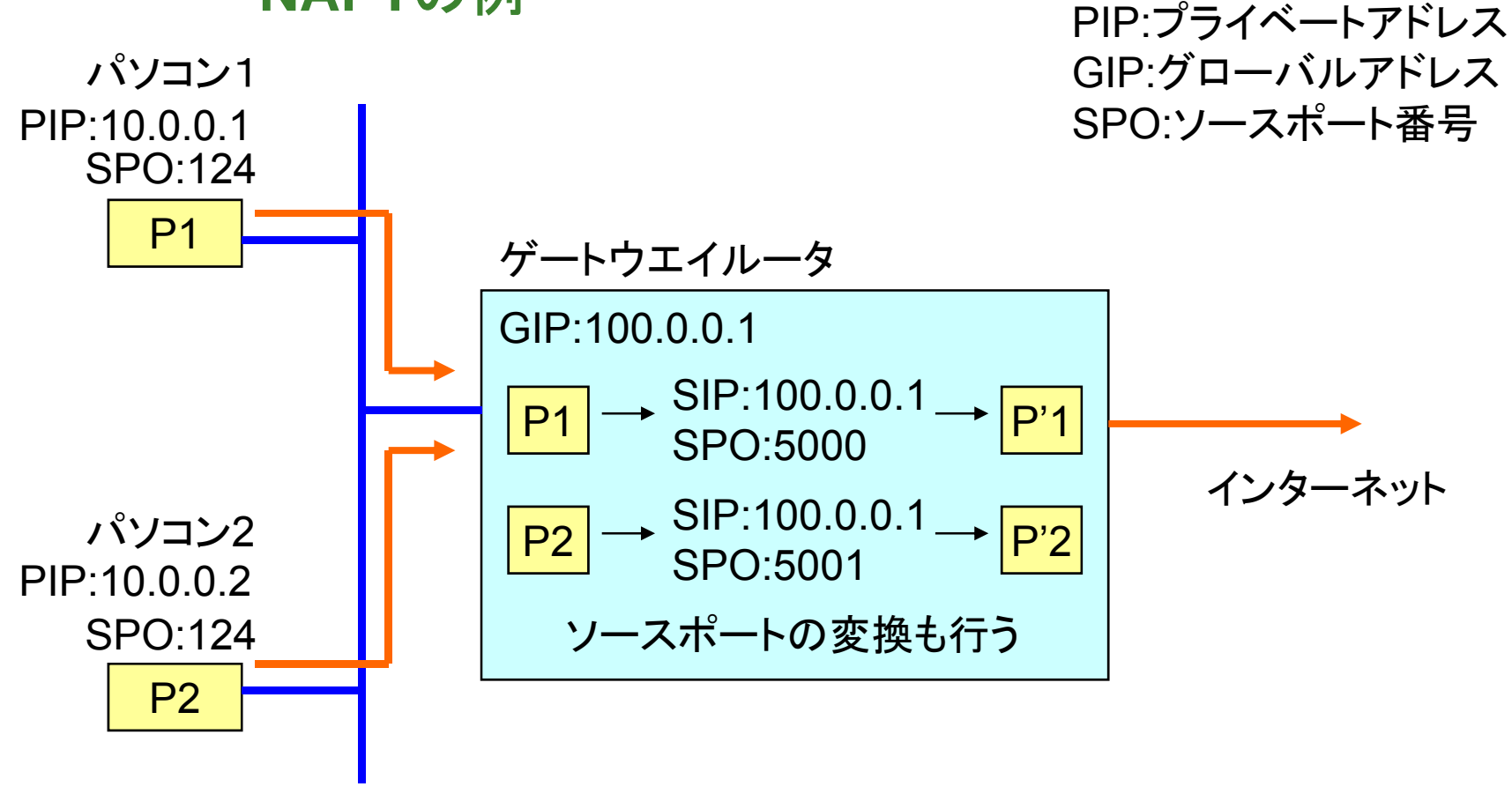

## 最適なアドレス採番とは

- 障害が起きたとき、その箇所が容易に特定可能 な採番方法をとる
	- □ アドレスブロックでエリアを特定できるなど
	- □ グローバルアドレスの場合、余裕を持った採番が許さ れないので、実施は難しいが、台帳管理などでカバー しておく必要がある
- 採番されているアドレスがわからなくてもルータ などのアドレスが容易に推測可能であること
	- □ ルータや重要なサーバは、セグメントの先頭に置くな ど

# 最適なアドレス採番の一例

### ■ 10.0.0.0/24のネットワークなら

#### □ ルータは10.0.0.1

- **□ 固定IPアドレスのホストは、10.0.0.254から順に割り** 当てる
	- など
- /24が割り当てられたら概念的に/26に分割し、そ れぞれを部門別に分け、分けられたアドレスを 部門内でサブネットに分割してりようする など

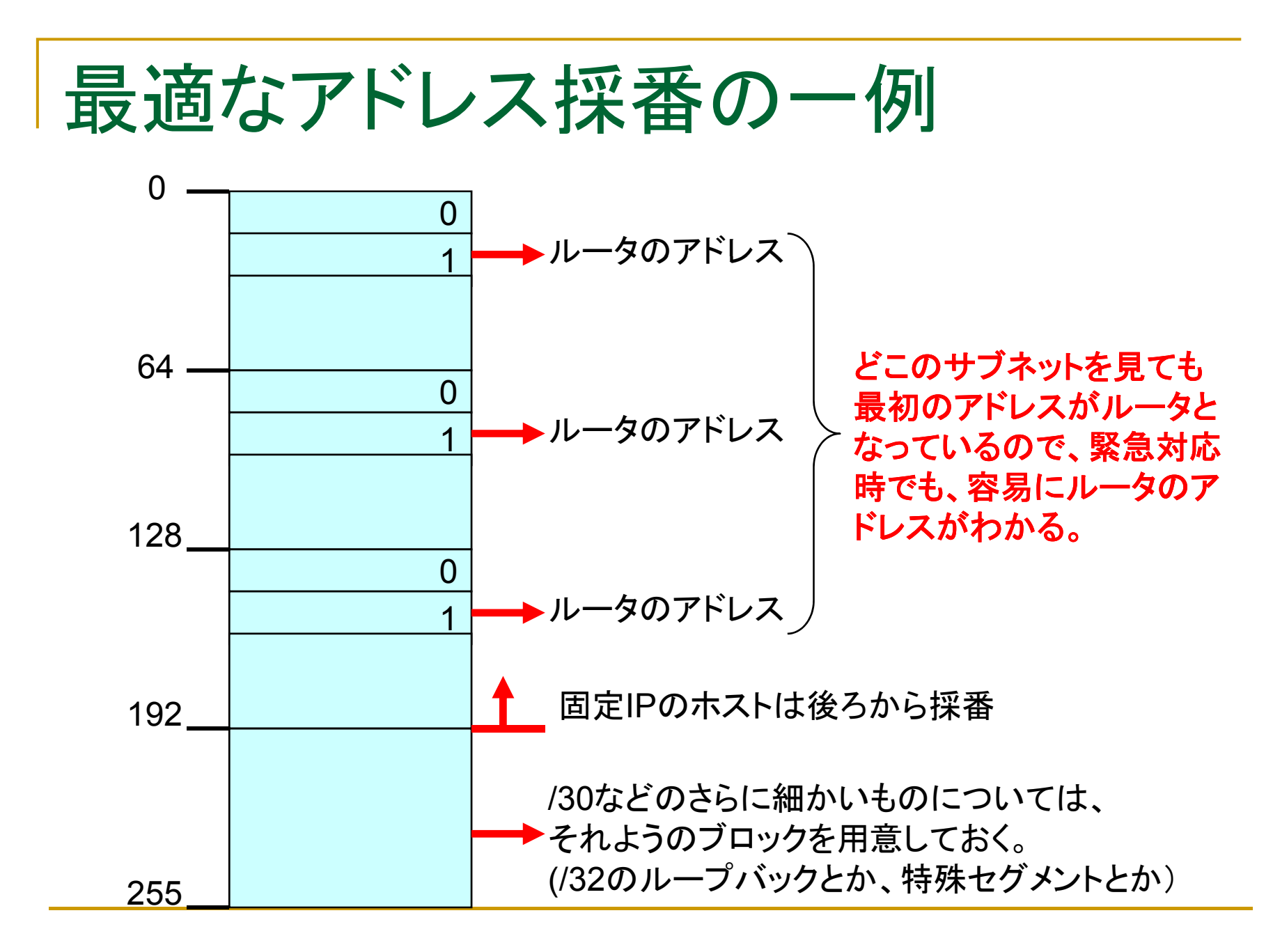

## 最適なアドレス採番の一例

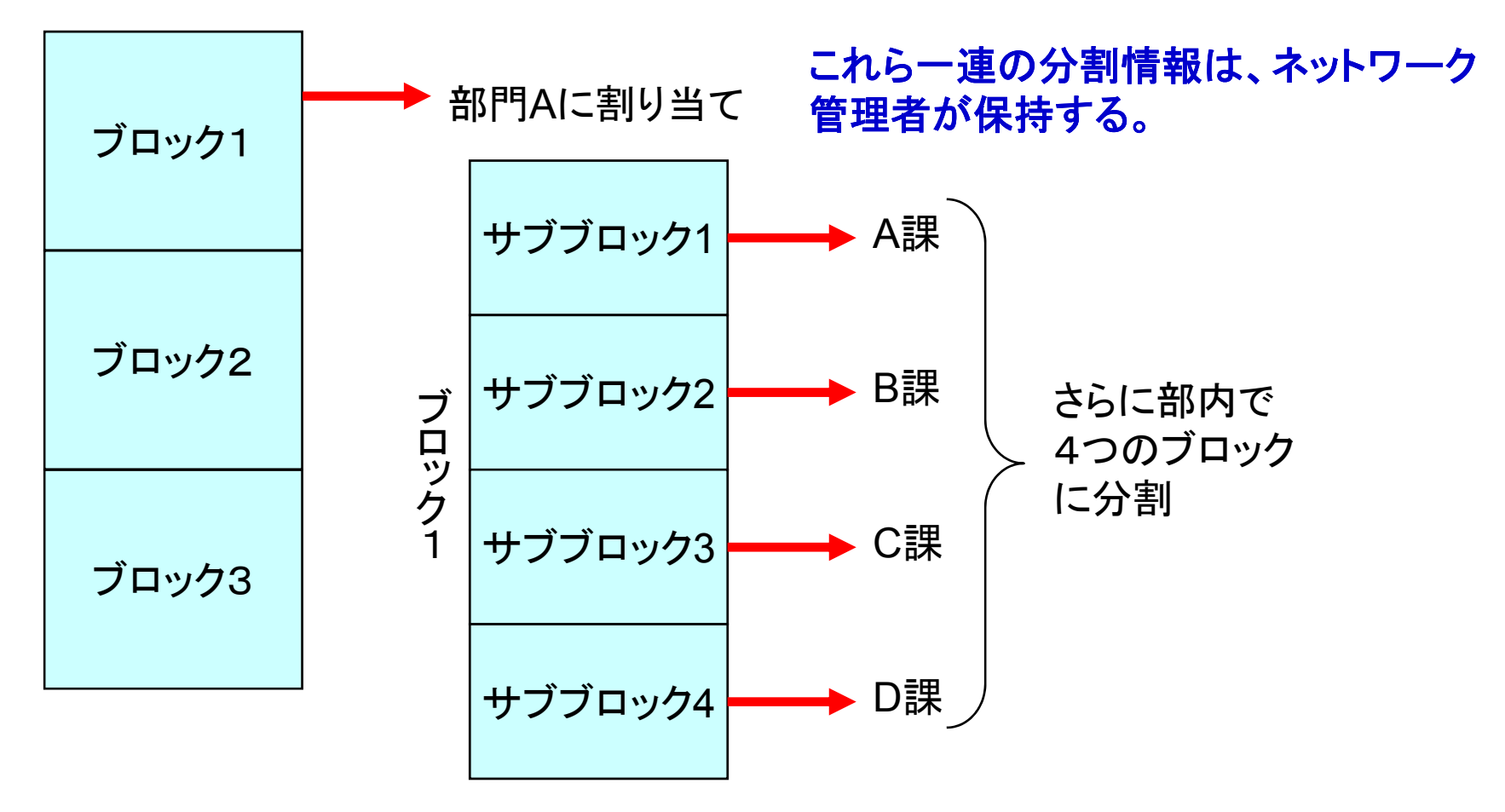

障害があってもアドレスから細かい物理的位置が特定可能となる

# ルーティング (経路制御)

- ルーティングプロトコル
	- □ RIP
		- Version 1,2,ngがある
		- **COL** 1はVLSMに対応していない
		- 2はVLSMに対応しているが、Supernetには対応していない。
		- $\mathcal{C}^{\mathcal{A}}$ RIPngはIPv6対応
		- $\mathcal{L}_{\mathrm{eff}}$ - 小規模なネットワークに今でもよく使われる
	- OSPF
		- Version2が標準。Version3でIPv6対応
		- <u>VLSM/Supernetに対応し、中大規模なネットワークでよく使われる。</u>
	- □ BGP
		- Version4, IPv6はMulti-Protocol Extensionで対応
		- プロバイダ間接続などで用いられる
		- インターネットにおけるISP間ルーティングプロトコルとして標準的に使わ れている。

### RIPv2

- RIPv1プロトコルをそのままVLSMに対応させたもの
	- □ 実装は簡単で、安い機器にも実装されやすい
- でも…
	- 大規模ネットワークでスケールする技術ではない。
		- P. デフォルトでは、30秒に1回自分の持っている全てのルーティング 情報を隣接するルータに配信する。(フラッディング)
		- ネットワークルーティングテーブルが大きくなると、フラッディングの 負荷がばかにならない。
	- □ 障害時の即応性が低い
		- ネットワークダウンしても、デフォルトでは180秒たたないとルー ティングテーブルから経路情報を削除しない。

#### **OSPF**

- ❏ □ OSPFは、ある程度大規模なネットワークにも対応可能なルー<br>- ティングプロトコルである。
	- **Co**  ルーティングアップデートが起こらないと、原則経路情報を配らな  $\mathsf{L}_{\lambda}$ 
		- **□ 通常時は、10秒程度に1度のHelloパケットだけで、隣接の生存確認** をする。
	- 40秒間Helloパケットが到着しなければ、その隣接ルータはダウン したとみなされ、そのルータ配下の経路情報は削除され、その旨 を他の隣接ルータに伝達する。
- □ 設計上の注意点
	- P. エリア0(バックボーンエリア)を中心に、各エリアが接続されている<br>というトポロジーで構成する必要がある。
	- LAN内のOSPF情報のやり取りはマルチキャストを使用する。
		- マルチキャストパケットをフィルタしていると、OSPFが正しく機能しない。

#### T. DR/BDR

- **□ OSPFでは、各セグメントごとにまずDRルータとBDRルータの** 選出を行う
- **□ DRルータやBDRルータは、自分が構築したルーティングデータ** ベースを他のルータに配る。
- $\Box$  DR/BDRになれるルータは限定しておいたほうがよい
	- Ospf priority 0 に設定すると、DR/BDRにならない。
	- P. DR/BDRなルータは以外と負荷がかかる。
- **□ 経路のベストパスの計算には、多くのCPUリソースを要求する** ので、速いCPUを持つルータがDR/BDRになったほうがよい。
	- **Co** Ospf priorityの数字をあげる。(デフォルトは1) (cisco)

- OSPFは、複数のプロセスで独立したOSPFプロセスを 複数同時に動かすことが可能(Ciscoなど)な機種tがあ る。
	- ❏ **□ 経路が混じってほしくないネットワークで限定した経路だけを相**<br>- 互にやり取りしたい場合などに有効
		- Cisco IOSでは、機種によって起動できるプロセス数に制限がある。
- OSPFはトリガーがナイトupdateしないルーティングプロ トコル
	- だからスケーラビリティが高いともいう。
	- ❏ **□ 複数のOSPFプロセスを起動している場合、clear ip route をか**<br>- けると、経路情報が他に流されなくなることがある・・・。
		- BUG?
		- P. 相当古い情報なので、今はなんとも無いかもしれない・・・。
		- P. かさいネットワークの場合はRIP2がとり回しが楽です。

- Redistributeの方法
	- Redistributeを行うときは、subnetsをつけよう
		- ルータに勝手に、ルーティング情報をまとめられては困る。
		- Subnetsはサブネット情報をそのまま扱う。
	- □ OSPFプロセス間でredistributeを行う時には、tagをつけておくと、 show ip ospf databaseで、redistributeされた経路がわかるので、トラ ブルシュートには便利。
	- n Redistributeには、
		- Connected
			- **□ ルータに直接つながっているサブネットをOSPF経路情報に含める**
		- Static
			- **□ スタティックルートに設定された経路をOSPF経路情報に含める**
		- そのほか、BGPなど他の経路テーブルから、OSPF経路情報に情報を移 すというものがある。
	- デフォルトルートは、スタティックルートにあり、かつredistribute static を行っても、redistributeされない。
		- Default-information-originateコマンドを使用します。

#### ■ Redistributeの注意点 OSPF→RIPv2→OSPFなどとredistributeするときに は、ルーティングループを起こす可能性が高い。

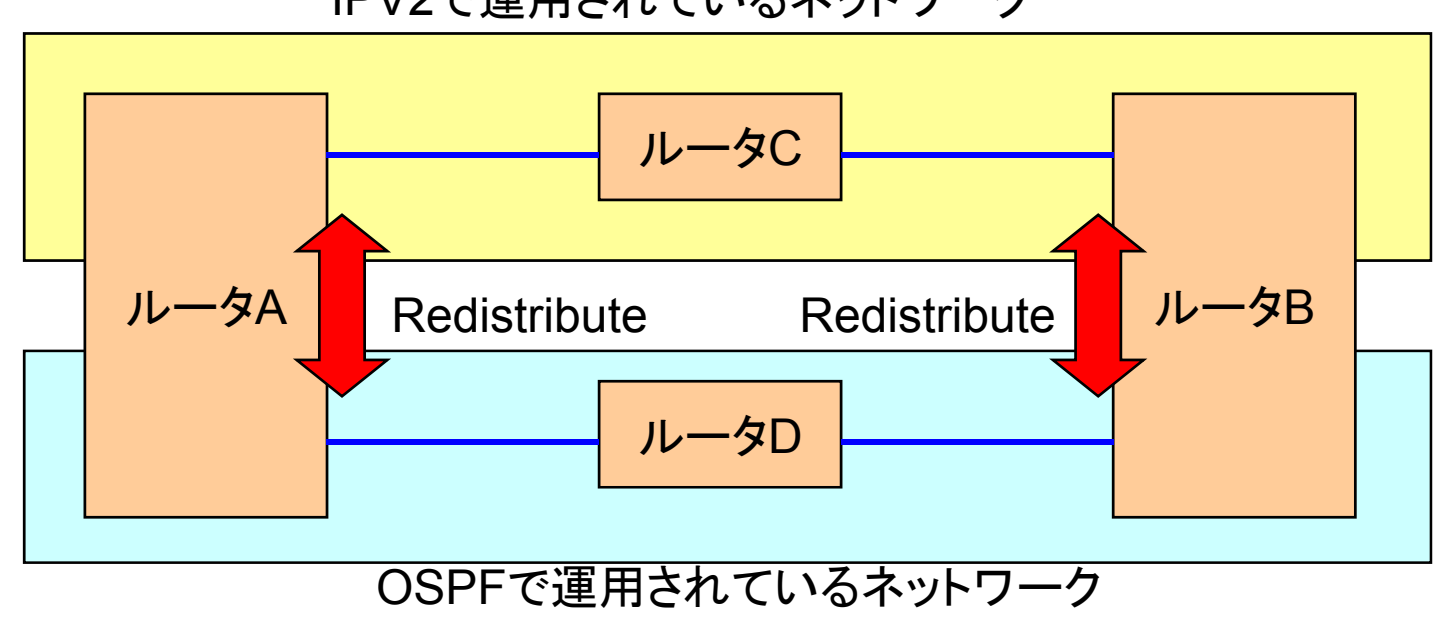

IPV2で運用されているネットワーク

- ローカルループバックアドレスのすすめ (interface loopback 0を使う)
	- **□ OSPFのルータIDは、アクティブなアドレスのなかで最も大きい** アドレスを使う。
		- Ciscoの場合で、実装はルータによって異なる。
	- **□ 機種やネットワークの切り替えの場合、WANインタフェースアド** レスがRouter-IDになっていたりすると、トラブルの恐れがある。
		- ケーブル抜けやインタフェース障害でアドレスが無効になると、 Router-IDが消える。
		- Shutdownしなくてはいけなくなる。
	- □ ループバックアドレスはを割り当てるとループバックアドレスが Router-IDとなる実装がほとんどなので、アドレスが、他とぶつ かることが無くなる。

### ■ ローカルループバックアドレスのすすめ

#### □ ループバックアドレスを使用する場合の効用

- インタフェースを複数持っている場合に用いると、障害発生 時にあるインタフェースがダウンしても、ループバックアドレ スだけは生き続けるので、そのまま使用できる。
	- □ telnetの接続先アドレスとして使える
	- □ Syslogのソースアドレスとして利用できる
		- $\mathcal{L}^{\mathcal{L}}$ 障害解析が容易
	- **□ BGPなのでピアリングするときも、同じアドレスが使える。**

#### $\mathcal{L}^{\mathcal{L}}$ 問題点

- □ /32(ホストルート)が経路表に載ってしまう。
	- 大きな問題ではない。

#### ■ HSRPの活用

#### □ HSRP(Hot Standby Routing Protocol)とは

- 一つの架空な実アドレスに対して、MACアドレスの割り当て を2台以上のルータから適宜変更することで、複数のルータ の冗長構成を提供し、耐障害性をあげる技術
- ダイナミックルーティングが使えない、機器の障害回避に有 効
- HSRPはCiscoの実装。
	- 標準的なのはVRRPという
	- □ このほか、各メ―カで異なる名前の同様な仕組みを提供してい る。

#### 通常時

**□ 最も高いPriorityを持ったルータがActiveルータに、他のルータ** がStandbyルータになる。

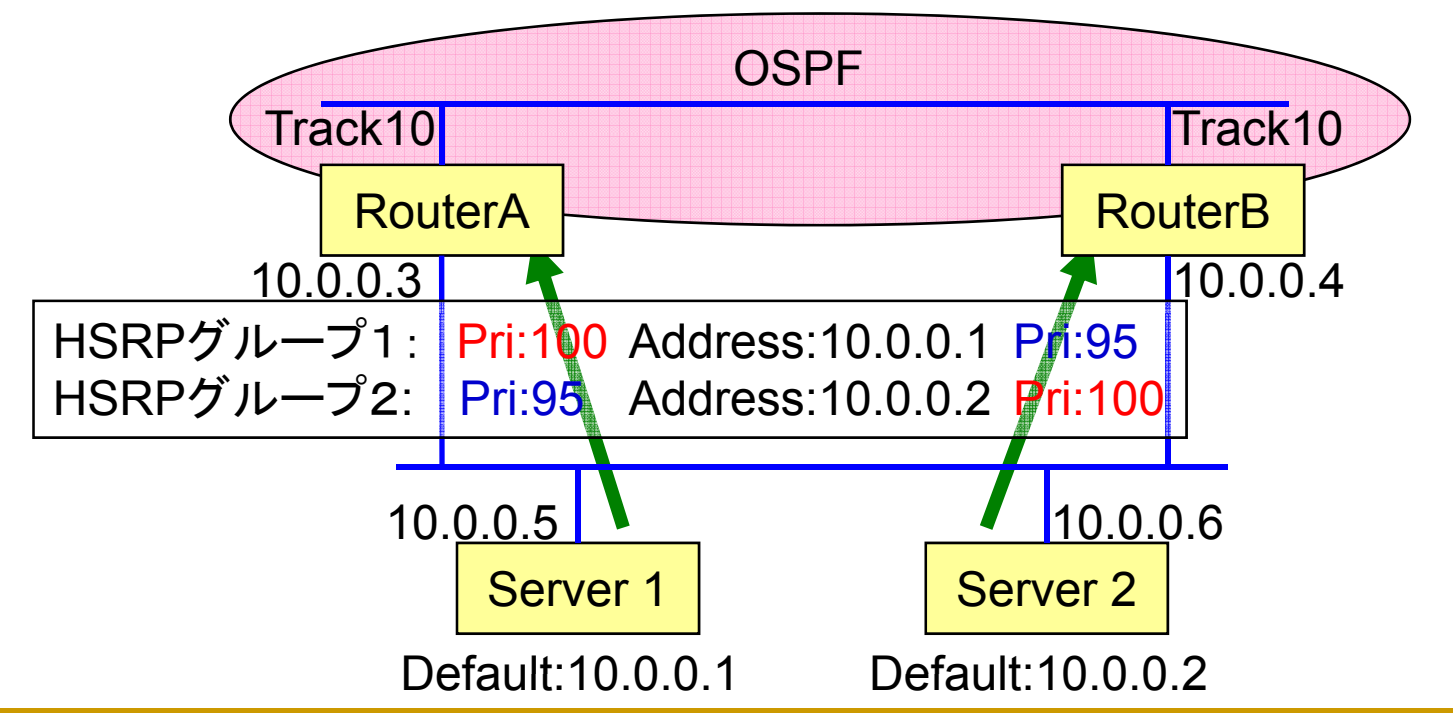

- $\overline{\mathbf{r}}$ ルータAに障害発生
	- □ HSRPでは、Trackに指定したインタフェースがダウンするとTrackに 指定していた数をPriorityから引いて、その結果のPriorityに従い、最<br>も高いPriorityを持つルータがActiveになる。

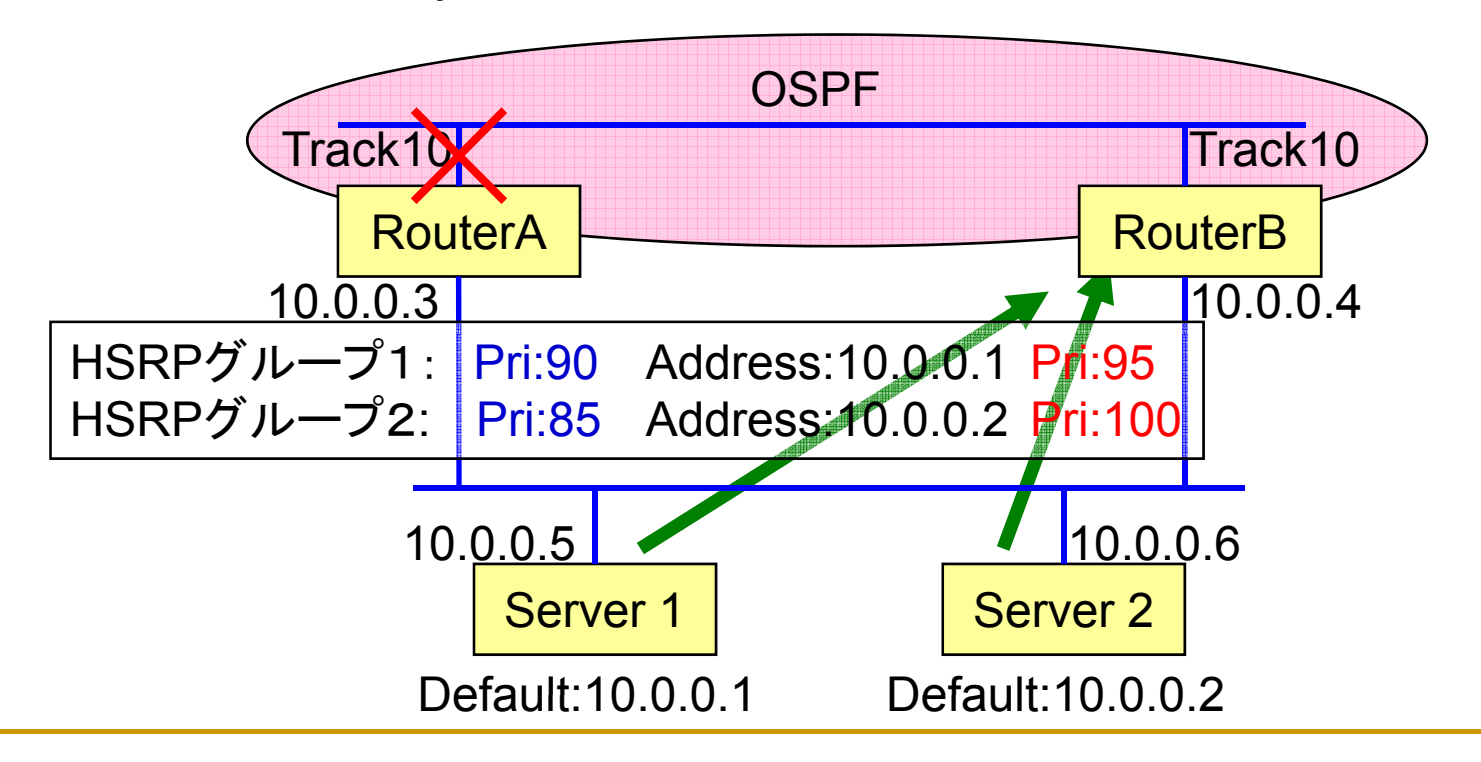

- $\overline{\mathbb{R}^n}$ ルータBに障害発生
	- □ HSRPでは、アクティブルータに対してKeepaliveパケットを出していて、 Timeoutすると相手がダウンしているものとして、次にPriorityの高い ルータがActiveとなる。

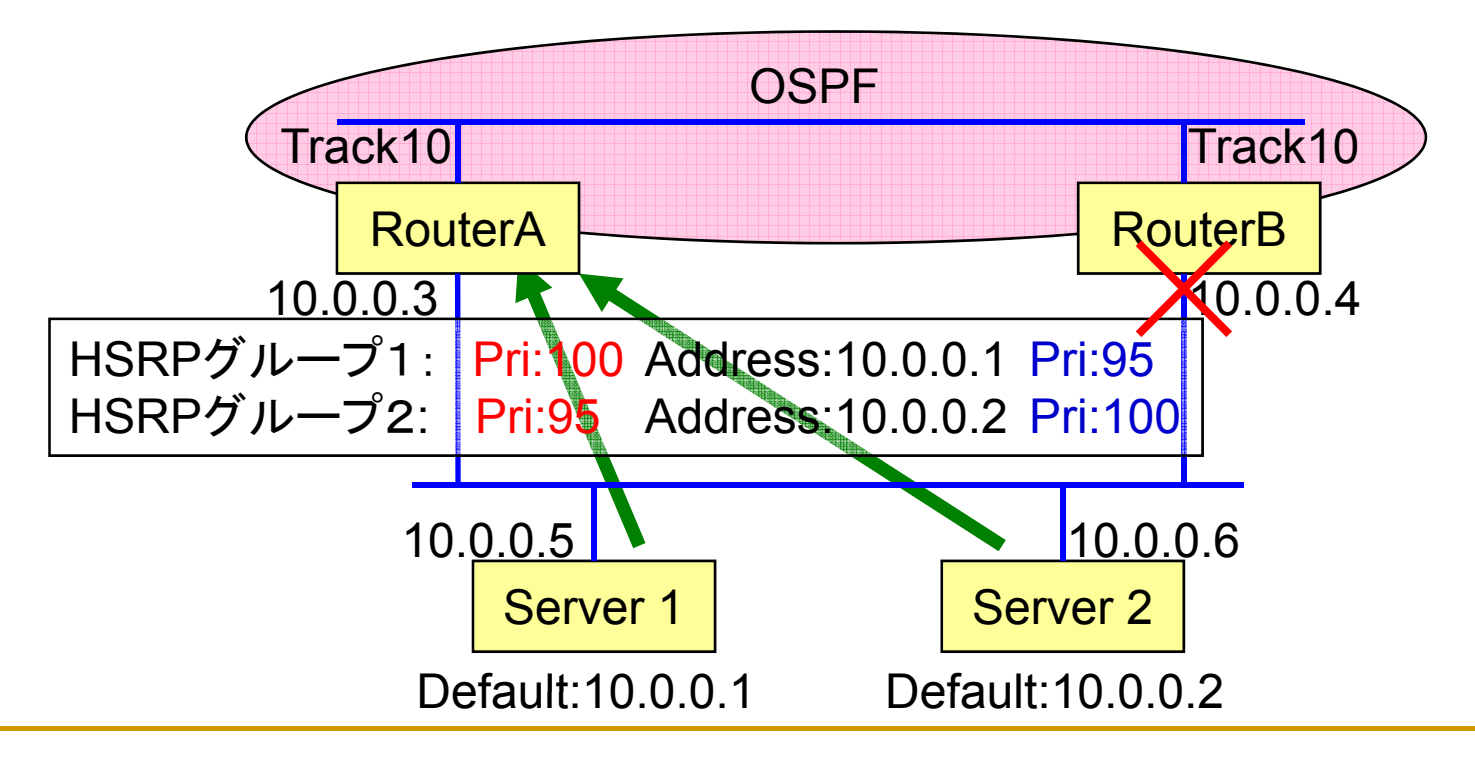

- HSRPでは、複数のグループを同一のインタフェースで 使用することが可能。
	- ❏ **□ セグメント内で、デフォルトル一トを分けることで負荷分散しつつ、**<br>- 冗長構成が作れる。
- ルータの機種によって、扱えるグループ数に制限がある。
- インタフェースのセカンダリアドレスと同時に使用するこ とで、複数のセグメントを同一の物理ネットワーク上で HSRPを使って負荷分散と、障害時の迂回を同時に実 現できる。
- HSRPを設定するインタフェースには、パケットリダイレ クトが起こると問題がおきるので、no ip redirectの設定<br>は必須となる。

# ネットワーク障害監視

- ネットワークの障害監視の必要性
- 監視を行ううえでの留意点
- ネットワーク監視のためのツール
	- o MRTG
	- RRDTool
	- $\Box$ Ping/Traceroute/Telnet
	- $\Box$ Sniffer
	- $\Box$ **TTCP**
	- $\Box$ Pathchar
	- Net-snmp
	- $\Box$ Looking Glass
	- PDAなどの活用

### なぜネットワーク監視が必要なのか?

- トラブルは発生しないほうが良い
	- □ 発生させないためのネットワーク監視
		- 変な挙動をいち早く察知し、対応する。
- ネットワークの健康状態を知る
	- □ 不健康なら対策が必要、それによってトラブルは減る
- ネットワーク拡張の予測を立てる
	- □ 無計画なネットワ一ク拡張は、輻輳と無駄を発生させるだけ
- 自分のネットワークを守る
	- トラフィックの監視などで自分のネットワークへのアタックをもつ け、いち早く対処する。

# 監視を行ううえでの留意点

既存の各種ツールの有効活用 □ あるものを使うことで、管理コストを下げる ■ 現在のトラフィックパターンを周知 □ パタ―ン異常は、よからぬことが起きていることを示唆している。 ■ 各ネットワークの管理担当者を明確に ❏ **□ トラブルが発生しているネットワークを特定できても、連絡先が無けれ**<br>- ば意味がない。 ■ 不要な機器はネットワークに接続しない □ 不正アクセスの進入経路になりかねない。

- 機器の試験などは、専用のセグメントで
	- □ 試験の時に、誤って変な経路、トラフィックをだすことで、動いている ネットワークに影響を及ぼす可能性もある。
- $\mathcal{L}_{\mathcal{A}}$ 機器で取得可能なログはできる限り残す

どんな情報が役に立つかわからない。

# ネットワーク監視のためのツール

#### T. **MRTG**

- トラヒック計測、変動値のグラフ化が得意
- $\Box$ http://oss.oetiker.ch/mrtg/

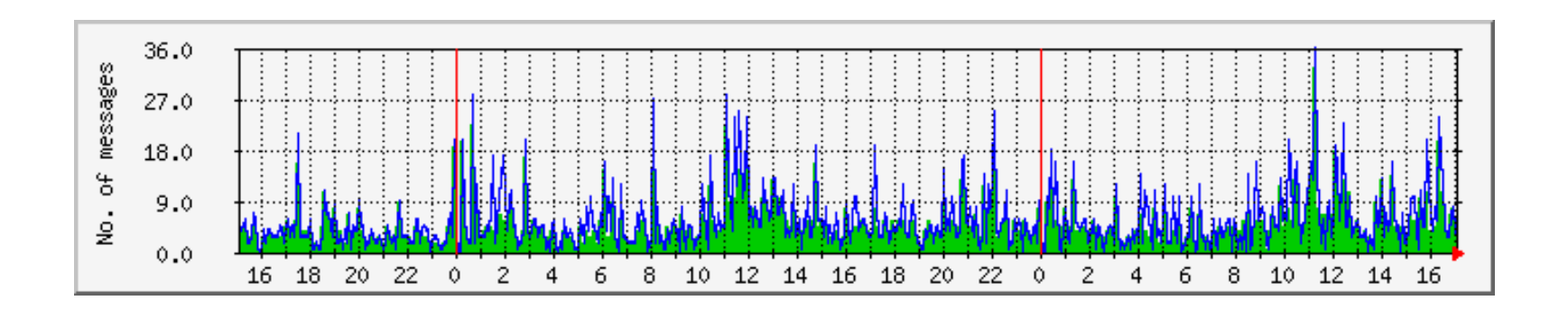

# ネットワーク監視のためのツール

#### $\overline{\phantom{a}}$ **RRDTool**

- $\Box$ MRTGと同じ開発者が作っているグラフ化ツール
- $\Box$ MRTGをより発展させ、より細かいグラフ化が可能
- $\Box$ http://oss.oetiker.ch/rrdtool/

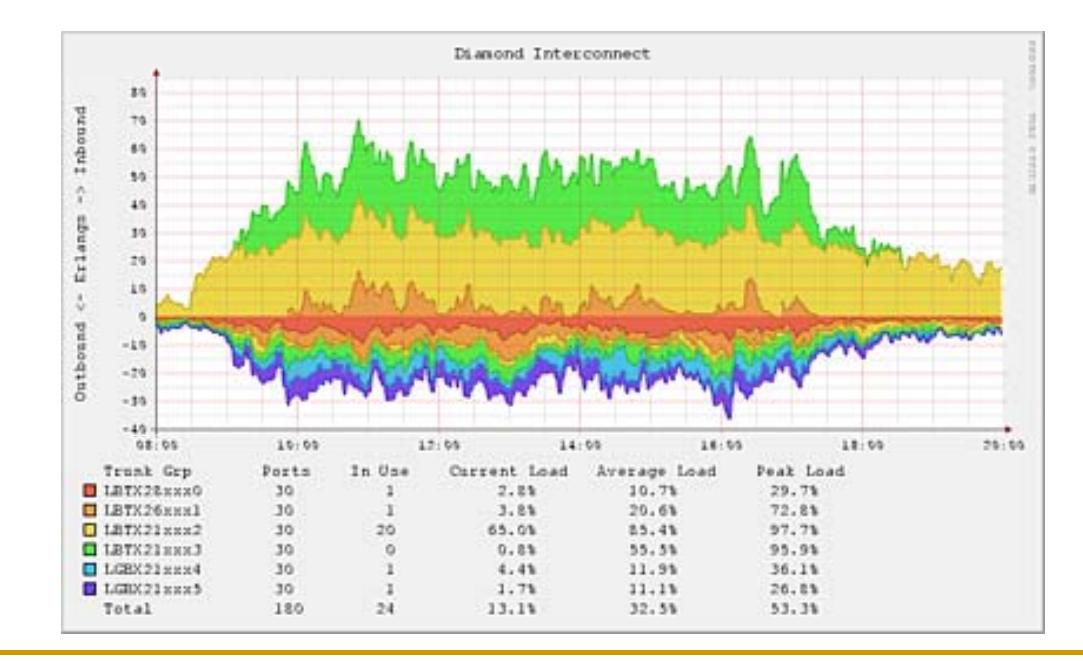

# トットワーク監視のためのツール

#### **■ Ping**

- ターゲットホストまでのRTTの参考になる。
- **□ ICMP\_ECHOリクエストを利用したツール**
- □ Windows版とUNIX版でオプションが違います。

# ネットワーク監視のためのツール

#### T. **Traceroute**

- **□ UDPを用いるものとICMP\_ECHOを用いるものの2通りがある。**
- **□ 検査パケットを送る際、TTLを1から順に増やして行くことで、つ** ながっているルータで順次ICMP\_TIMEXCEEDを発生させるこ とで、その帰ってきたルータのアドレスから、到達ホストまでの 経路を検査する。
	- 行きの経路しか検査できない
	- P. 基本的に行きと帰りでパケットの通り道(経路)は異なる。
- **□ ICMPに対するフィルタを掛けているネットワークなどは、うまく** traceroute の結果が返ってこない。

# ネットワーク監視のためのツール

#### ■ Tracerouteの動き

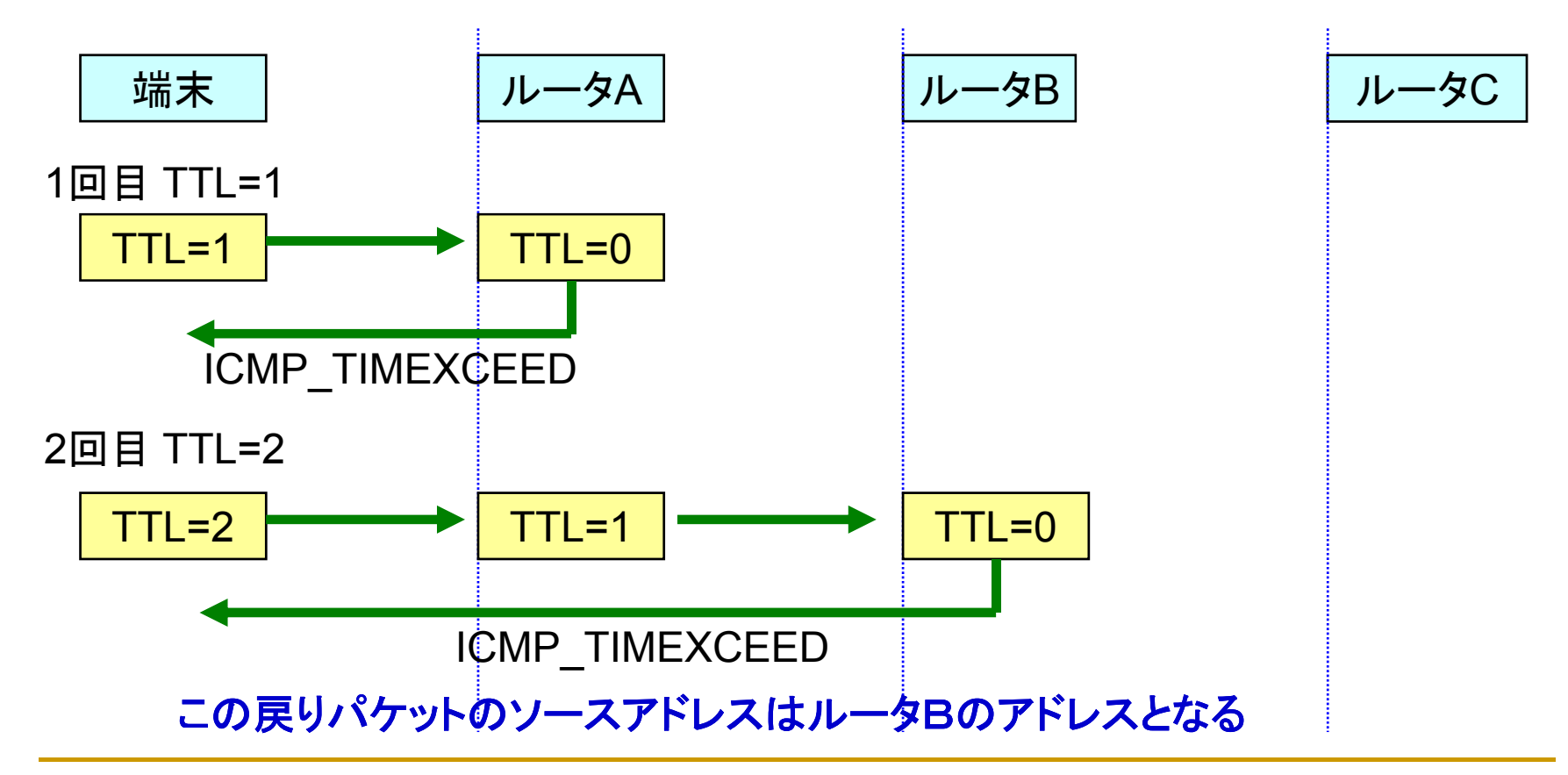
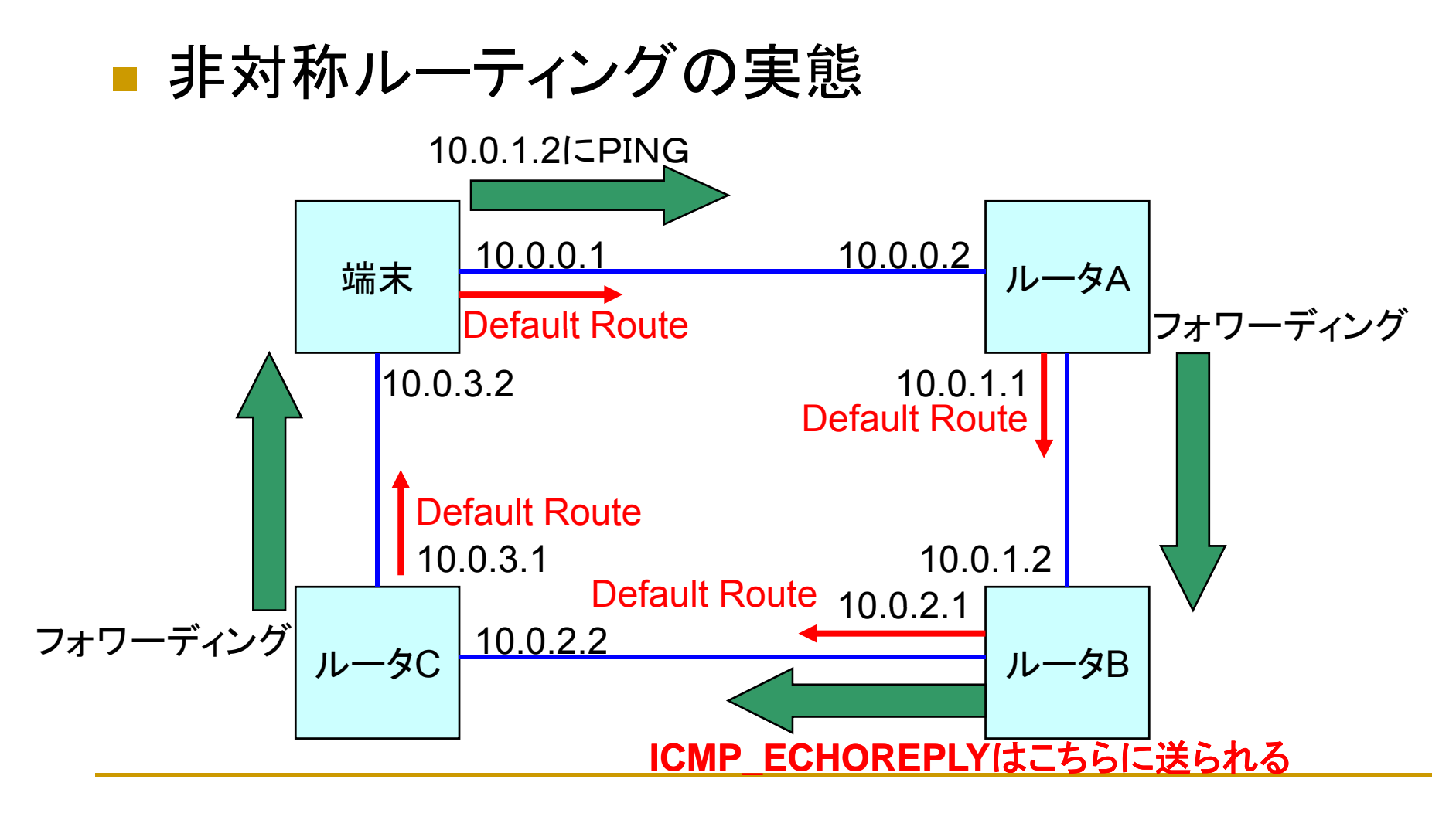

#### ■ telnet

- □ サーバがアプリケーションレベルで稼動しているかど うかを確認するために利用する。
- **□ telnet <host> <port>**
- **□ httpであれば、 telnet <hostname> 80 とすれば、T** CPセッションが確立でき、それによって、アプリケー ションが正しく稼動しているかどうかを確認できる。
- □ アプリケーションの動作がおかしいときの確認に有効

#### **B** Sniffer

- □ LAN/WAN/ATM対応のアナライザ
- □ OSI7層までのネットワーク障害をリアルタイムに検出 が可能
- □ OSI7層までのデ一タ解析が可能
- □ 簡易アナライザとして、ソフト販売もされている。
- **□ 最近では、Etherealとかでも同じことができるので、そ** ちらのほうがお勧めか?
	- http://www.ethereal.com/

#### **Service Service TTCP**

- **□ 目的のサーバ間のTTCP同士でTCPパケットをバー** スト的に送信して、ネットワークのテストを行う。
- □ ホスト間のパケットロス、伝達時間などを測定できる。
- □ ネットワークにかなりの負荷をかける
- □ http://www.pcausa.com/Utilities/pcattcp.htm

#### ■ Pathchar

- □ ターゲットホストまでの回線の残容量を測定する
- **□ ICMPパケットを利用している**
- □ ネットワークにかなりの負荷をかける。
- □ 最近似たようなものも結構あり、ネットワークの負荷を 掛けないものもある(ようだ・・・)
- http://www.caida.org/tools/utilities/others/pathchar/

#### ■ Net-snmp

- □ SNMP Agentを含む様々なSNMPツールのパッケー ジ
- コマンドによるため適用範囲が広い
- □ 当然だがSNMPの知識が必要
- $\Box$ http://net-snmp.sourceforge.net/

- ホームページからのping, tracerouteなども有効 に利用できる。
	- http://www.nanog.org/lookingglass.html
	- http://neptune.dti.ad.jp/
		- など

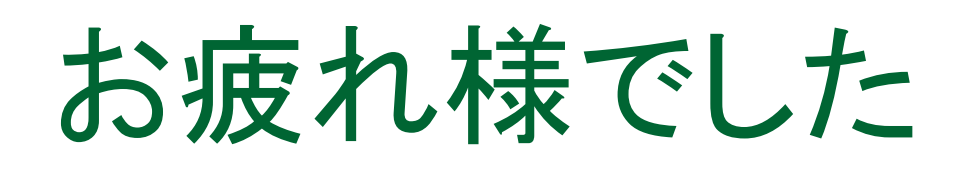

#### 株式会社まほろば工房

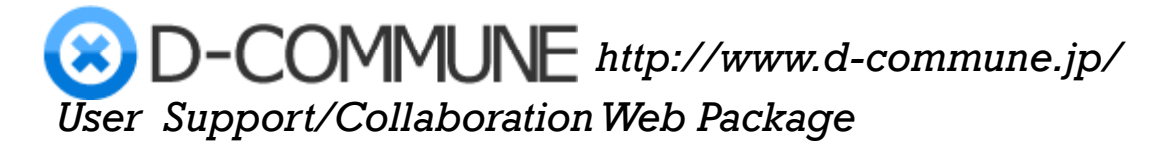

**S P E E D** *http://www.ate-mahoroba.jp/speed/* 

Emergency notification system

**Network Operation System** *http://www ate http://www.ate-mahoroba jp/iq3000/ mahoroba.jp/iq3000/*

 $\frac{P_{\text{OWe}}}{C_{\text{optight}}}$  Copyright  $\frac{G}{G_{\text{200}}}$  Mahoroba Kobo, Inc. All Rights Reserved 116